Trabajo Fin de Grado

Grado en Ingeniería Electrónica, Robótica y Mecatrónica

Diseño, desarrollo, calibración y caracterización de un sistema de medición de impulso para thrusters de nanosatélites

Autor: Gonzalo Quero Cisneros Tutor: Juan García Ortega

> **Dpto. Ingeniería Electrónica Escuela Técnica Superior de Ingeniería Universidad de Sevilla**

> > Sevilla, 2023

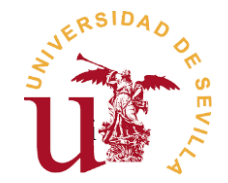

## Trabajo Fin de Grado Grado en Ingeniería Electrónica Robótica y Mecatrónica

## **Diseño, desarrollo, calibración y caracterización de un sistema de medición de impulso para thrusters de nanosatélites**

Autor: Gonzalo Quero Cisneros

> Tutor: Juan García Ortega Profesor titular

Dpto. de Electrónica Escuela Técnica Superior de Ingeniería Universidad de Sevilla Sevilla, 2023

Trabajo Fin de Grado: Diseño, desarrollo, calibración y caracterización de un sistema de medición de impulso para thrusters de nanosatélites

Autor: Gonzalo Quero Cisneros Tutor: Juan García Ortega

El tribunal nombrado para juzgar el trabajo arriba indicado, compuesto por los siguientes profesores:

Presidente:

Vocal/es:

Secretario:

acuerdan otorgarle la calificación de:

El Secretario del Tribunal

Fecha

*A mi familia A mis maestros* <span id="page-7-0"></span>Quiero expresar mi más sincero agradecimiento a mis padres y hermanos por su apoyo incondicional a lo largo de mi grado. Su aliento y colaboración han sido fundamentales en mi éxito académico. También quiero agradecer al equipo docente, en especial a mi tutor Juan García, por su orientación y apoyo constante. Su experiencia y guía ha sido invaluable en la realización de este trabajo.

Además, agradezco a todos los amigos y compañeros de clase y a todas las personas que he conocido durante mi carrera universitaria, así como a aquellos que han contribuido en mi crecimiento personal y profesional. Vuestra presencia y contribución han dejado una huella positiva en mi formación. Mi más profundo agradecimiento a todos.

> *Gonzalo Quero Cisneros Sevilla, 2023*

<span id="page-9-0"></span>En la actualidad los sistemas espaciales miniaturizados, los nanosatélites, están adquiriendo una importante atención debido a su bajo coste de lanzamiento y la gran diversidad de funciones que pueden desarrollar. De ahí la necesidad de evolución en todos los aspectos.

Este Trabajo de Fin de Grado se centra en el diseño, desarrollo, calibración y caracterización de un sistema de medición de impulso específicamente diseñado para los thrusters de nanosatélites. El objetivo principal consiste en proporcionar una solución precisa y confiable para medir el impulso generado por estos pequeños propulsores, que son cruciales para el control de actitud y la maniobrabilidad de los nanosatélites en el espacio. El enfoque de investigación se basa en un proceso integral que abarca el diseño detallado del sistema de medición, la selección de sensores apropiados y la configuración óptima de los parámetros del sistema. Además, se lleva a cabo una cuidadosa calibración del sistema para garantizar mediciones precisas y se realiza una exhaustiva caracterización del rendimiento del sistema en diversas condiciones de prueba. Los resultados obtenidos validan la eficacia del sistema de medición de impulso desarrollado y ofrecen perspectivas valiosas para el avance y la mejora de las tecnologías de propulsión utilizadas en los nanosatélites.

Los resultados y desarrollos contenidos en este trabajo se han añadido en un artículo que se presentará en el Small Satellite Conference, en su trigésimo séptima edición, bajo el nombre de: Implementation of a Microthruster Using PCBMEMS.

<span id="page-11-0"></span>Miniaturised space systems, nanosatellites, are currently gaining significant attention due to their low launch cost and the wide range of functions they can perform. Hence the need for evolution in all aspects.

This Thesis focuses on the design, development, calibration, and characterization of a thrust measurement system specifically designed for nanosatellite thrusters. The main objective is to provide a precise and reliable solution for measuring the thrust generated by these small thrusters, which are crucial for attitude control and maneuverability of nanosatellites in space. The research approach is based on a comprehensive process that encompasses detailed design of the measurement system, selection of appropriate sensors, and optimal configuration of system parameters. Additionally, careful calibration of the system is performed to ensure accurate measurements, and an extensive performance characterization is conducted under various test conditions. The obtained results validate the effectiveness of the developed thrust measurement system and offer valuable insights for the advancement and improvement of propulsion technologies used in nanosatellites.

The results and developments contained in this work have been included in an article that will be presented at the Small Satellite Conference, in its thirty-seventh edition, under the title: Implementation of a Microthruster Using PCBMEMS

<span id="page-12-0"></span>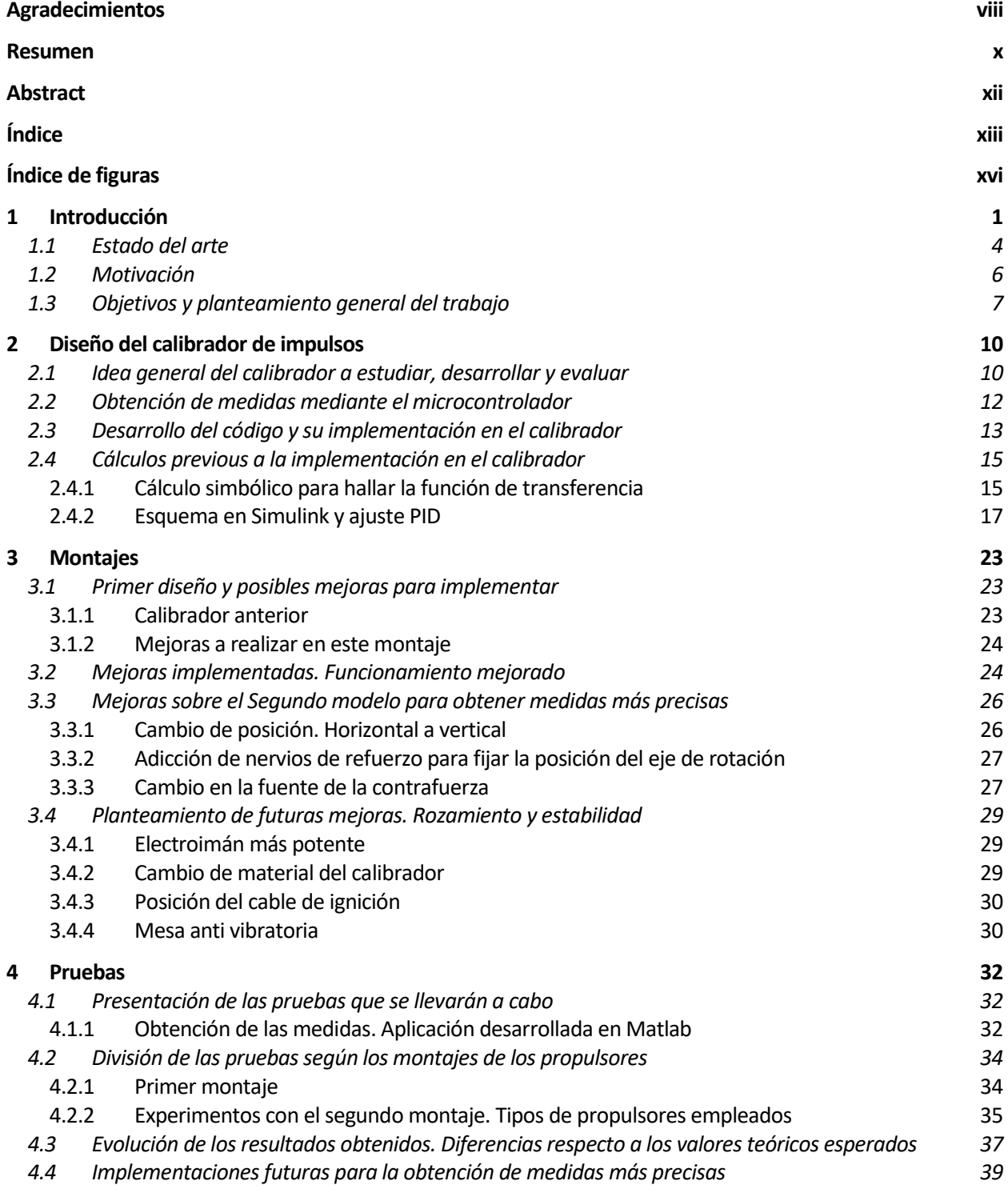

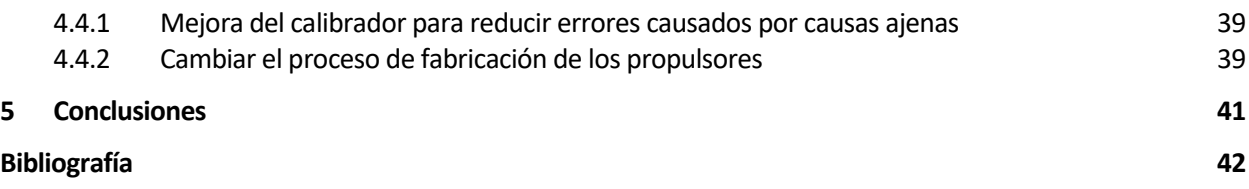

<span id="page-15-0"></span>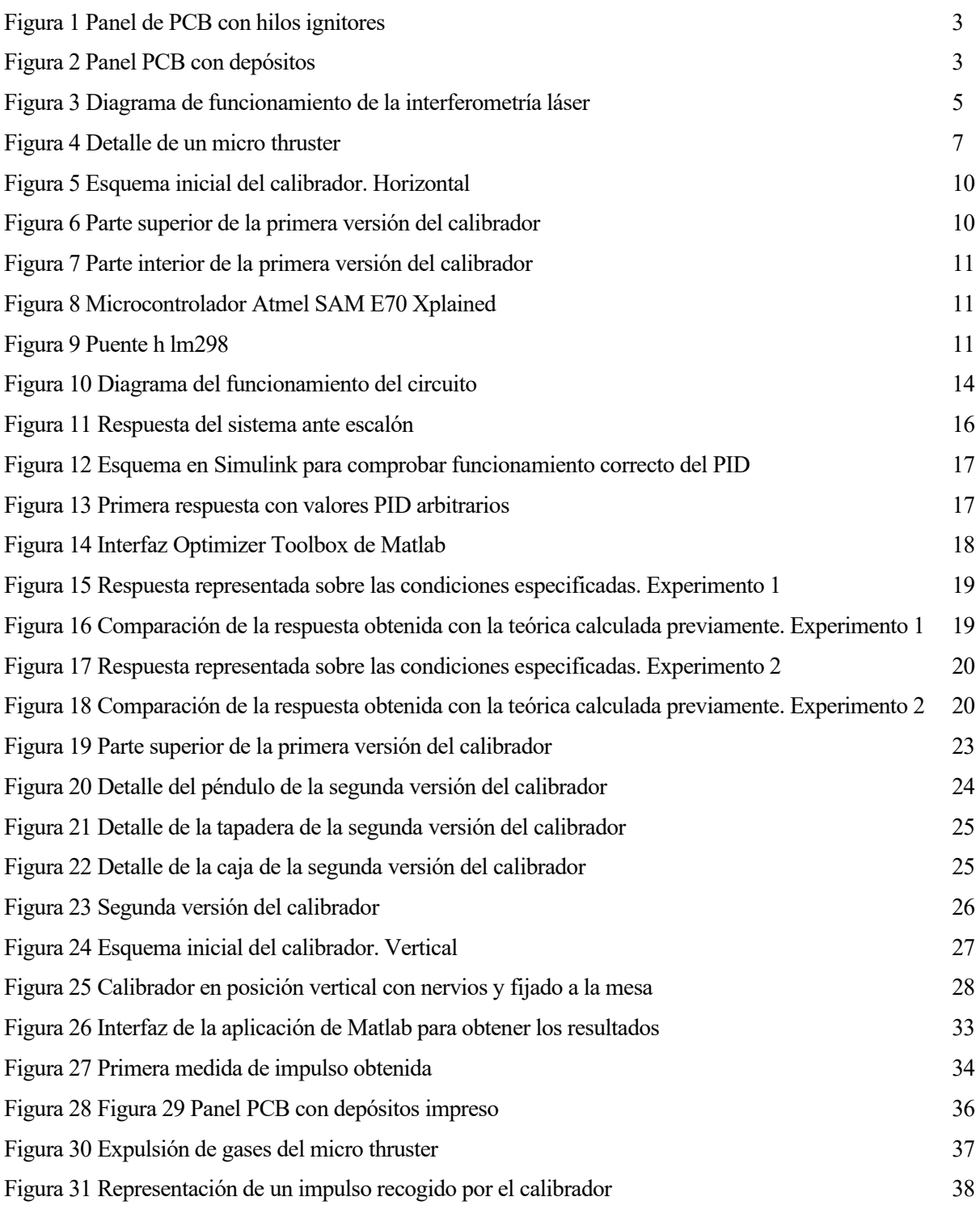

# **1 INTRODUCCIÓN**

<span id="page-17-0"></span>En la industria de los nanosatélites, el microthruster es un dispositivo esencial que juega un papel crucial en la propulsión y maniobrabilidad de estos satélites de pequeña escala. Los microthrusters son sistemas compactos y altamente eficientes diseñados específicamente para operar en entornos espaciales, con importantes limitaciones de tamaño y consumo de energía, utilizados para que los nanosatélites realicen ajustes de actitud muy precisos, cambios orbitales controlados y maniobras evasivas en presencia de desechos espaciales. Los microthrusters pueden utilizar diferentes principios de propulsión, como la combustión de un propulsor sólido o líquido, la ionización de un gas o la expulsión de microgotas entre otros. El diseño y desarrollo de microthrusters para nanosatélites plantea desafíos de ingeniería complejos, incluida la miniaturización de componentes clave, la optimización del rendimiento de la propulsión y la gestión térmica eficiente. Estos dispositivos juegan un papel fundamental en la expansión de la funcionalidad y maniobrabilidad de los nanosatélites, abriendo nuevas perspectivas en aplicaciones espaciales como la observación de la Tierra, las comunicaciones y la investigación científica.

Es por esto por lo que el diseño, desarrollo, calibración y caracterización de un sistema de medición de impulso para los thrusters de nanosatélites desempeña un papel fundamental en el campo de la ingeniería espacial. Al proporcionar una herramienta precisa y confiable para cuantificar el impulso generado por los microthrusters, este sistema se convierte en una pieza clave para evaluar y optimizar el rendimiento propulsivo de los nanosatélites en el espacio. La capacidad de obtener mediciones exactas del impulso motivará avances significativos en el diseño y la eficiencia de los microthrusters, así como en el desarrollo de estrategias de control de actitud y maniobrabilidad más precisas y efectivas.

Además, a través de una caracterización rigurosa del sistema de medición en diversas condiciones de prueba, se obtendrá información valiosa que permitirá validar y mejorar las tecnologías de propulsión empleadas en los nanosatélites. Esto no solo impulsará el avance de la exploración y las misiones espaciales a pequeña escala, sino que también contribuirá al desarrollo de nuevos enfoques y soluciones en la industria de los nanosatélites. Al comprender mejor el comportamiento y el rendimiento de los microthrusters, los ingenieros y científicos podrán optimizar su diseño, mejorar la eficiencia del consumo de combustible y desarrollar nuevas estrategias de control que maximicen la maniobrabilidad y la vida útil de los nanosatélites.

En el ámbito de los nanosatélites, se emplean diferentes tipos de propulsores para controlar su posición y órbita. Uno de ellos es el propulsor de combustible sólido, el cual se destaca por su alta relación empuje-peso y su capacidad de proporcionar un impulso significativo teniendo en cuenta su tamaño. Sin embargo, su uso se limita a misiones de una sola vez debido a su falta de regulación una vez que se enciende. Además, se requiere una cuidadosa planificación y sincronización para garantizar que el propulsor se active en el momento adecuado.

Otro tipo de propulsor utilizado en nanosatélites es el propulsor de gas comprimido. Este sistema permite un mayor control y maniobrabilidad en comparación con el propulsor de combustible sólido. Sin embargo, su baja eficiencia y la necesidad de almacenar grandes cantidades de gas comprimido hacen que sea menos adecuado para misiones de larga duración. Además, se requiere un sistema de recarga para reponer el gas consumido, lo que puede añadir complejidad y limitaciones logísticas a la misión.

Un enfoque más avanzado es el uso de propulsores iónicos o de plasma. Estos propulsores emplean campos eléctricos o magnéticos para acelerar y expulsar partículas cargadas, generando un empuje constante y eficiente. Aunque son más complejos y requieren una fuente de energía significativa, ofrecen una alta eficiencia y una capacidad de empuje sostenido durante períodos prolongados. Esto los hace especialmente adecuados para misiones de mayor duración y requerimientos de empuje más bajos, como ajustes de órbita y mantenimiento de actitud. Sin embargo, su tamaño y peso pueden limitar su implementación en nanosatélites más pequeños.

Otro enfoque prometedor es el uso de propulsores fotónicos. Estos propulsores aprovechan la presión ejercida por la radiación solar para generar un impulso. A través de superficies reflectantes o dispositivos que absorben y emiten luz, los propulsores fotónicos pueden generar una pequeña pero constante fuerza que se acumula con el tiempo. Esto los convierte en una opción atractiva para misiones de larga duración, ya que no requieren consumibles y ofrecen una propulsión continua. Sin embargo, su capacidad de empuje es limitada y dependen de una exposición constante a la radiación solar, lo que puede restringir su uso en ciertas regiones del espacio o en misiones con trayectorias específicas.

En la mayoría de los escenarios, los propulsores iónicos o de plasma son los más favorables debido a su alta eficiencia y capacidad de empuje sostenido. Estos propulsores ofrecen una mayor versatilidad y rendimiento en comparación con los propulsores de combustible sólido o gas comprimido. Sin embargo, la elección del propulsor dependerá de los requisitos específicos de cada misión, incluyendo la duración de la misión, los objetivos de maniobrabilidad y la capacidad de carga útil del nanosatélite. Asimismo, las limitaciones técnicas y económicas del nanosatélite también influirán en la selección del propulsor más adecuado.

En este trabajo nos centraremos en la calibración de los propulsores de combustible sólido, en concreto, en un propulsor desarrollado precedente al desarrollo de este trabajo. El propulsor en cuestión trata de un subsistema de propelente sólido, en ausencia de silicio, más simple y fácil de fabricar a nivel industrial, PCB. Placas de circuito impreso de doble cara y FR4 ("flame retardant", compuesto de resina epoxídica con fibra de vidrio muy resistente al fuego) en "sándwich". La unión de dos placas, una que contiene el depósito para agregarle el combustible sólido (en este caso un tipo de pólvora específico), y la otra tendrá una resistencia que será la encargada de hacer arder el combustible al calentarse cuando se le hace pasar corriente por ella.

En las imágenes presentadas abajo podemos ver un modelo de las placas de las que hablo, la primera siendo la que contiene los depósitos y la segunda la que tiene la resistencia que se encargará de hacer arder la pólvora.

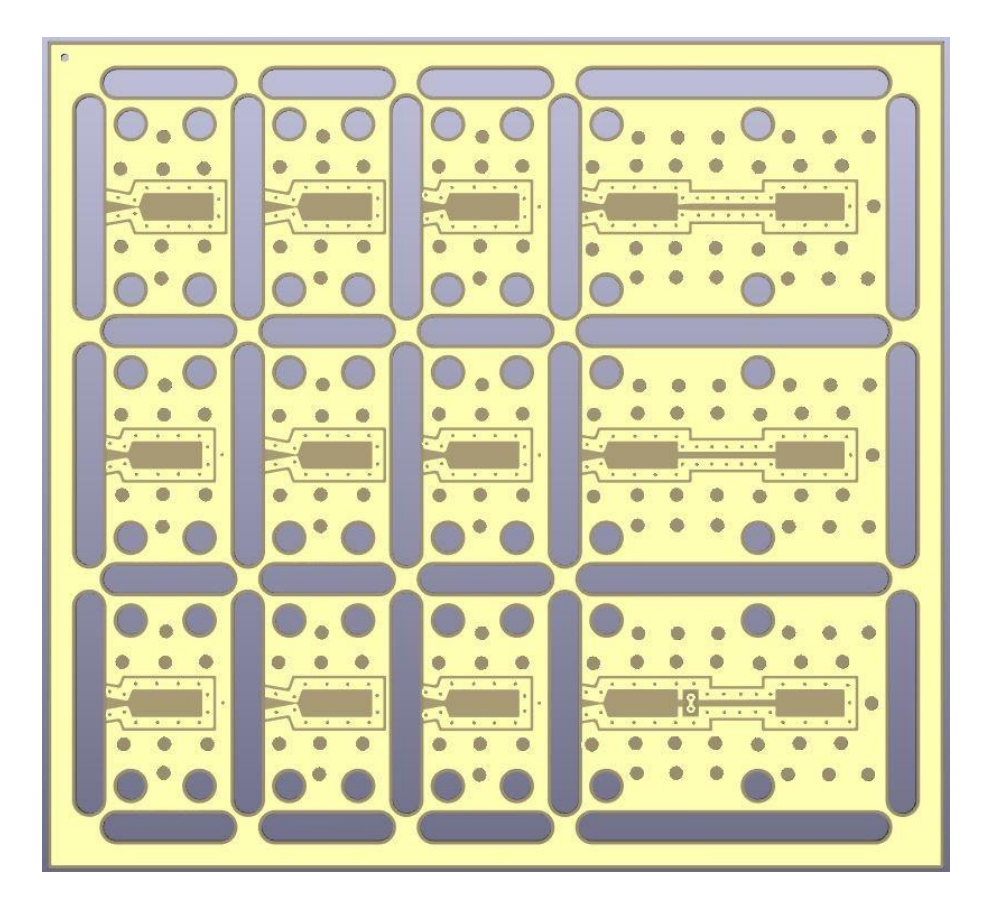

Figura 2 Panel PCB con depósitos

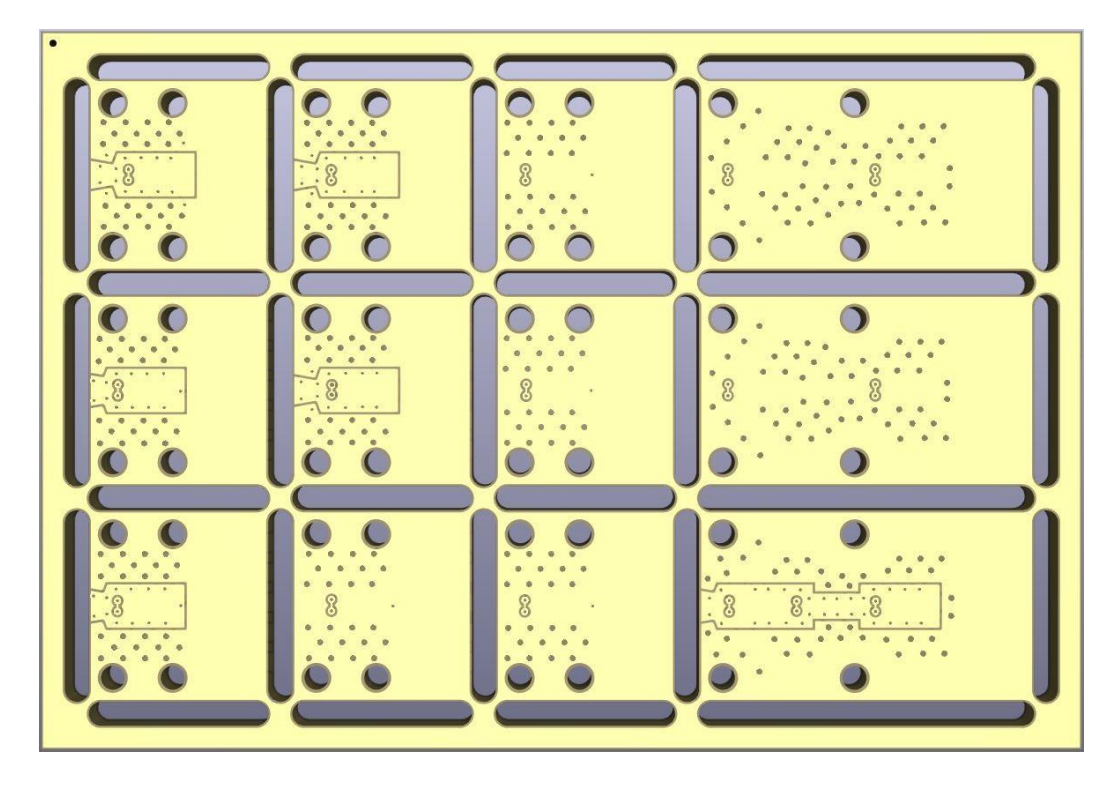

Figura 1 Panel de PCB con hilos ignitores

## <span id="page-20-0"></span>**1.1 Estado del arte**

La historia de los calibradores de microthrusters se remonta al desarrollo inicial de los sistemas de propulsión en la industria espacial. La calibración precisa de microthrusters es crucial para garantizar su correcto funcionamiento y rendimiento en aplicaciones espaciales. A medida que los microthrusters se volvieron más comunes en aplicaciones espaciales y se requería una mayor precisión en la medición y calibración de su impulso, surgieron diversos enfoques y ejemplos de calibradores que proporcionaron soluciones innovadoras.

A continuación, hablaremos sobre diversos instrumentos o técnicas de medida de impulso que se han ido desarrollando a lo largo de las investigaciones recientes que podrían aplicarse a la calibración de microthrusters.

Una de las técnicas de calibración más precisas es la de la interferometría láser. Ésta es una técnica de medición óptica ampliamente utilizada para evaluar con precisión las propiedades de la luz y las características de las superficies y objetos que interactúan con ella. Se basa en el principio de interferencia, que es el fenómeno donde dos o más ondas de luz se superponen y crean un patrón de franjas de interferencia.

En la interferometría láser, se utiliza un láser como fuente de luz coherente, lo que significa que emite ondas de luz con una misma frecuencia y fase. La luz láser se divide en dos haces: uno llamado haz de referencia y otro llamado haz de prueba. El haz de referencia se dirige hacia un espejo de referencia fijo, mientras que el haz de prueba se dirige hacia el objeto o superficie que se desea medir.

Cuando el haz de referencia y el haz de prueba se combinan nuevamente, se produce una interferencia entre las ondas de luz. Esta interferencia genera un patrón de franjas de interferencia que contiene información sobre las diferencias de fase entre los dos haces de luz. Al analizar este patrón de franjas, es posible extraer mediciones precisas de las propiedades del objeto o superficie bajo prueba.

Existen diferentes configuraciones de interferometría láser, como la interferometría de Michelson, la interferometría de Fizeau y la interferometría de espejo común. Cada configuración tiene sus propias ventajas y aplicaciones específicas, pero comparten el principio básico de la interferencia de la luz láser.

La interferometría láser se utiliza en una amplia gama de aplicaciones, incluyendo la metrología de precisión, la inspección de superficies, la medición de desplazamientos y deformaciones, y la calibración de dispositivos y sistemas.

La interferometría láser es una técnica ampliamente utilizada en el campo de la caracterización y calibración de microthrusters en nanosatélites, se utiliza para evaluar el desplazamiento de la superficie del propulsor generado por la expulsión del chorro de gas o la ignición del combustible sólido. Cuando el haz interactúa con la superficie del propulsor, se producen variaciones en la longitud de onda debido a los cambios en la distancia recorrida por la luz. Estas variaciones son detectadas por el interferómetro y se analizan para determinar el desplazamiento de la superficie del propulsor con una alta resolución.

La interferometría láser permite medir con precisión el desplazamiento del propulsor en micrómetros o incluso nanómetros, lo que proporciona información crucial sobre el rendimiento y la eficiencia del microthruster. Además, esta técnica puede utilizarse para evaluar la uniformidad de la distribución del chorro de gas o la geometría del propulsor, lo que ayuda a identificar posibles problemas o desviaciones en el funcionamiento del thruster.

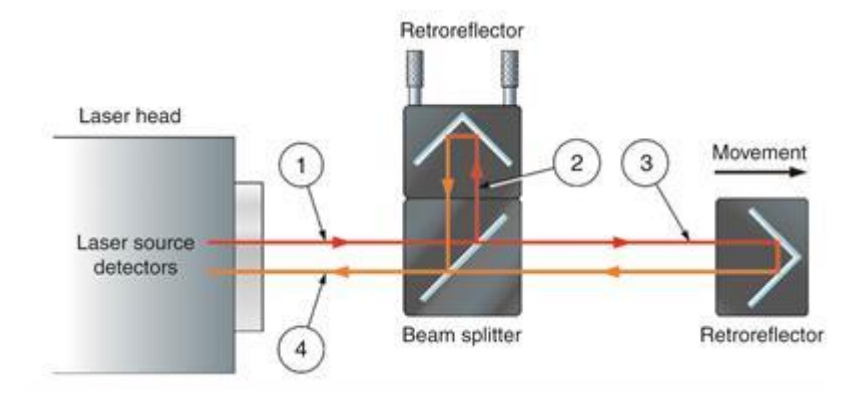

Figura 3 Diagrama de funcionamiento de la interferometría láser

Otra técnica utilizada en la calibración de microthrusters es la incorporación de sensores de presión y temperatura directamente en el propio propulsor. Estos sensores integrados permiten obtener mediciones precisas y directas de la fuerza generada por el microthruster, así como monitorear las condiciones ambientales relevantes que pueden afectar su rendimiento.

La ventaja de estos calibradores es que ofrecen la posibilidad de realizar mediciones continuas y en tiempo real, lo que permite un monitoreo constante del impulso y un ajuste rápido en caso de desviaciones o anomalías. Además, al estar integrados en el microthruster, los sensores se encuentran en proximidad directa con la zona de interés, lo que facilita la captura de datos precisos y confiables.

Sin embargo, es importante tener en cuenta que la adición de sensores de presión y temperatura puede aumentar el tamaño y el peso del microthruster. Esto puede resultar perjudicial en aplicaciones espaciales donde existen restricciones estrictas en cuanto al tamaño y peso de los dispositivos. En tales casos, es necesario realizar un equilibrio entre la precisión y la capacidad de medición proporcionada por los sensores y las limitaciones de tamaño y peso impuestas por la misión.

Por otro lado, en el campo de la calibración de los microthrusters se han explorado enfoques más avanzados para mejorar la precisión de las mediciones de impulso. Uno de estos enfoques es el uso de algoritmos de aprendizaje automático y modelos numéricos. Estas técnicas permiten una mayor comprensión de los factores complejos que afectan el rendimiento de los microthrusters, como la dinámica de flujo y la interacción con el entorno espacial.

Al aplicar algoritmos de aprendizaje automático a conjuntos de datos recopilados durante las pruebas de funcionamiento de los microthrusters, es posible identificar patrones y correlaciones entre los parámetros de entrada y la generación de impulso. Esto proporciona información valiosa para optimizar el diseño y la operación de los microthrusters, mejorando su eficiencia y confiabilidad.

Además, los modelos numéricos basados en simulaciones computacionales también desempeñan un papel importante en la mejora de las mediciones de impulso. Estos modelos utilizan ecuaciones físicas y algoritmos numéricos para simular el comportamiento de los microthrusters en diferentes condiciones de operación. Al comparar las mediciones experimentales con las predicciones del modelo, se pueden identificar posibles desviaciones y ajustar los parámetros del microthruster para obtener un rendimiento óptimo.

El uso de algoritmos de aprendizaje automático y modelos numéricos en la calibración de microthrusters permite una mayor comprensión y optimización de estos dispositivos propulsores. Estas técnicas avanzadas abren nuevas oportunidades para mejorar la eficiencia y confiabilidad de los microthrusters en aplicaciones espaciales, impulsando así el desarrollo y la exploración en el campo de los nanosatélites.

La historia de los calibradores de microthrusters muestra una evolución desde métodos simples hasta técnicas más sofisticadas para medir y calibrar el impulso generado por estos dispositivos. Los ejemplos mencionados, representan diferentes enfoques con sus respectivas fortalezas y debilidades. Estos ejemplos proporcionan valiosas lecciones y puntos de partida para el desarrollo de nuevos calibradores con mayor precisión, confiabilidad y capacidad de adaptación a las necesidades de los microthrusters en la industria de nanosatélites.

### <span id="page-22-0"></span>**1.2 Motivación**

La motivación detrás de este estudio se basa en varios factores importantes. En primer lugar, se reconoce la necesidad de mejorar el proceso de fabricación de los propulsores que se han estudiado anteriormente. Queremos encontrar formas más efectivas de calibrar estos propulsores de manera precisa y eficiente, obteniendo así los mejores resultados posibles.

Queremos asegurarnos de que las mediciones que obtenemos sean consistentes y nos permitan evaluar y optimizar el rendimiento de los propulsores de nanosatélites. Para lograr esto, es crucial calibrar el sistema cuidadosamente y realizar pruebas exhaustivas en diferentes condiciones.

También nos enfrentamos al desafío de hacer esta calibración de manera rentable y eficiente, ya que los recursos suelen ser limitados en proyectos espaciales. Buscamos encontrar soluciones que sean efectivas pero que no aumenten significativamente los costes.

Este trabajo se ha desarrollado conjunto con una empresa, la cual tenía pensado diseñar y construir un microthruster y para ello querían calibrarlos para saber que impulso generaba. Como no hay calibradores comerciales para este tipo de propulsores, nos propusieron crear un calibrador que se adecuara al funcionamiento de un micro propulsor, y por ello nos adaptamos al funcionamiento del thruster previamente comentado, que sería muy parecido a con el que trabajaran en la empresa.

Como en este sector espacial los componentes son tan caros, y tras hacer una búsqueda exhaustiva, llegamos a la conclusión, que pedir que nos diseñaran el calibrador sería excesivamente caro ya que no es algo que se pudiera llegar a comercializar a grande escala, por lo que todo esto nos llevó a decidir que la mejor opción sería diseñarlo y elaborarlo por nuestra cuenta.

## <span id="page-23-0"></span>**1.3 Objetivos y planteamiento general del trabajo**

El principal objetivo al que queremos llegar con este trabajo es el de ser capaces de desarrollar un dispositivo de calibración y medición de impulsos generados por un Thruster.

Para cumplirlo, necesitamos saber el funcionamiento del propulsor en cuestión para poder estudiar el impulso generado. Como se ha planteado previamente, el propulsor es un dispositivo que tiene como fin el control de actitud de un satélite, y en nuestro caso estamos estudiando un propulsor específico para nanosatélites. El tipo de propulsor que se ha utilizado para este desarrollo ha sido el de combustible sólido como se ha comentado antes, su montaje y funcionamiento es el siguiente:

El montaje del propulsor es a partir de la unión de dos placas de PCB, una de ellas contiene una resistencia que es la que se calentará al hacer pasar la corriente por ella, hasta llegar al punto de temperatura necesario para hacer que la pólvora arda. La pólvora será añadida a la otra placa dentro del pequeño depósito que tiene. Como se comentará más adelante, se han hecho pruebas con varios tamaños de depósitos para obtener distintos resultados. Para realizar la unión entre las dos placas se seguirá un proceso que se ha estudiado para que se consigan soldar perfectamente El proceso consiste en aplicar pegamento epoxi en una de las placas estañadas y posteriormente unirla a la otra, tras ello, introducirlas en una prensa hidráulica con las planchas a una temperatura de 225° a 0.8 toneladas métricas (por cada propulsor que se introduzca) una duración de 3 minutos. Una vez se ha terminado el proceso, se espera a que se enfríe la prensa para que también lo haga el estaño de la soldadura de las dos placas, y después se retira, terminando así el montaje del propulsor.

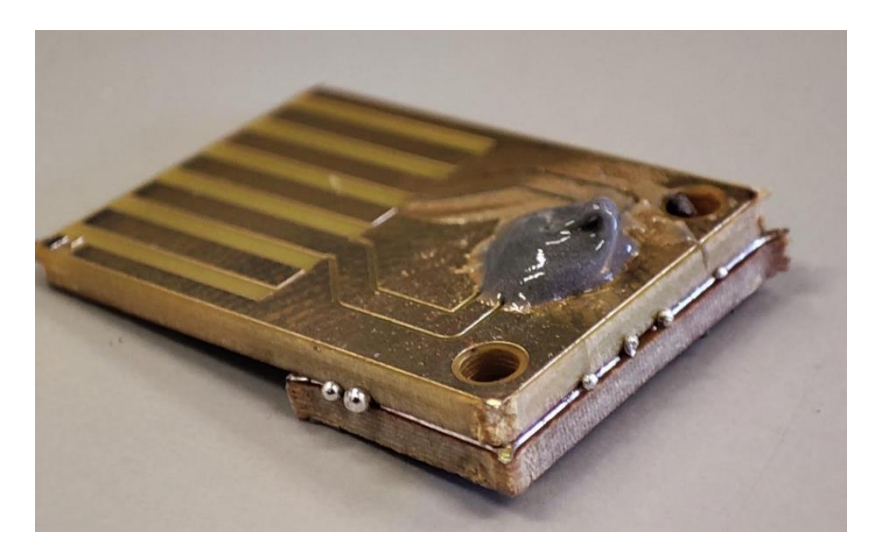

Figura 4 Detalle de un micro thruster

8

Una vez termine el proceso de montaje del propulsor, hablaremos de su funcionamiento. Como hemos dicho, el propulsor está formado por dos placas PCB que se sueldan juntas, pero para que se genere el impulso, ambas placas tienen una apertura de las mismas dimensiones que encajan con una geometría en específico, en este caso tiene una geometría cónica inversa. Durante el encendido, la combustión del grano de combustible sólido libera una gran cantidad de gases a alta presión. Estos gases se expanden rápidamente hacia la salida de la tobera cónica, creando una fuerza de empuje que impulsa al propulsor y al vehículo espacial en la dirección opuesta. La geometría cónica de la tobera permite la expansión gradual de los gases de escape, lo que optimiza la eficiencia del propulsor al proporcionar una mayor velocidad de salida y un mejor rendimiento de empuje. Además, esta forma cónica ayuda a reducir las pérdidas por flujo supersónico y mejora la estabilidad del chorro de gases.

Sabiendo el funcionamiento del propulsor estudiado, hablaremos de los objetivos de este proyecto. Como objetivo principal tenemos la medición del impulso generado por el propulsor, pero previamente debemos calibrarlo para obtener los resultados experimentales más precisos.

Debemos seguir un proceso para obtener un dispositivo de medición fiable y preciso con el que sacar unos resultados sobre los que sacar conclusiones. Dicho proceso consistirá en estudiar la forma en la que calcular el impulso generado, desarrollar un dispositivo capaz de obtener unos resultados suficientemente precisos como para considerarlos válidos y posteriormente mejorar ese diseño para conseguir mejores resultados.

Tenemos como objetivo final sacar resultados precisos de fuerza generada por el impulso tras la explosión del thruster para que se puedan realizar estudios posteriores sobre controles de actitud y desorbitación de los propios vehículos espaciales con dichos propulsores.

## <span id="page-26-1"></span><span id="page-26-0"></span>**2.1 Idea general del calibrador a estudiar, desarrollar y evaluar**

La idea primera que tenemos de calibrador es un dispositivo sencillo capaz de medir el impulso generado con el microthruster presentado anteriormente.

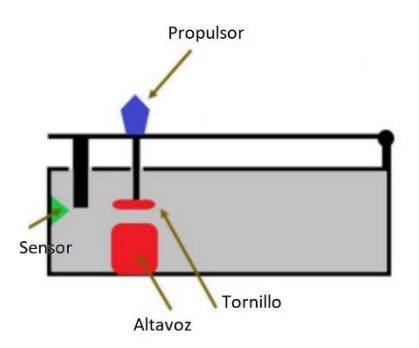

Figura 5 Esquema inicial del calibrador. Horizontal

Este dispositivo trata de un péndulo suspendido sujeto en posición horizontal (aunque más adelante explicaremos el cambió que hicimos de ponerlo en posición vertical para mejorar las medidas de los resultados obtenidos). En dicho péndulo encontraremos por la parte exterior el propulsor colocado que generará el impulso y por la parte interior un tornillo que irá pegado a la membrana de un altavoz.

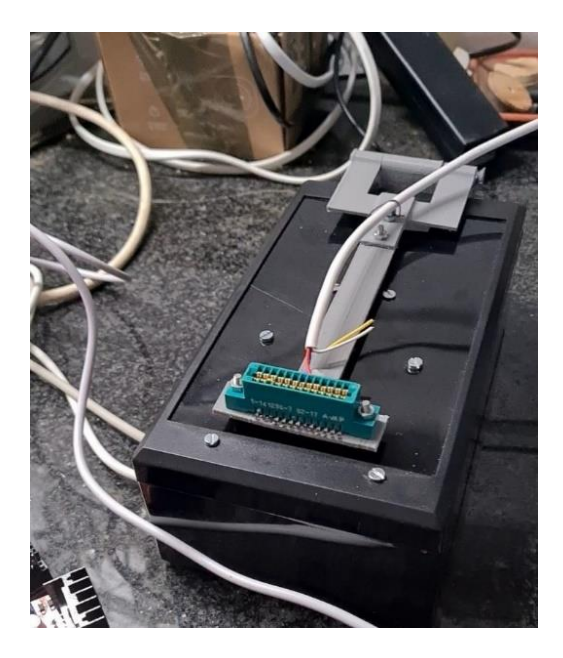

Figura 6 Parte superior de la primera versión del calibrador

En paralelo a dicho péndulo se encuentra una pequeña caja que contiene los dispositivos que se encargarán de:

- Medir el impulso generado, que en este caso será una fotorresistencia
- En primera instancia un pequeño altavoz que cancelará el impulso con una fuerza inversa

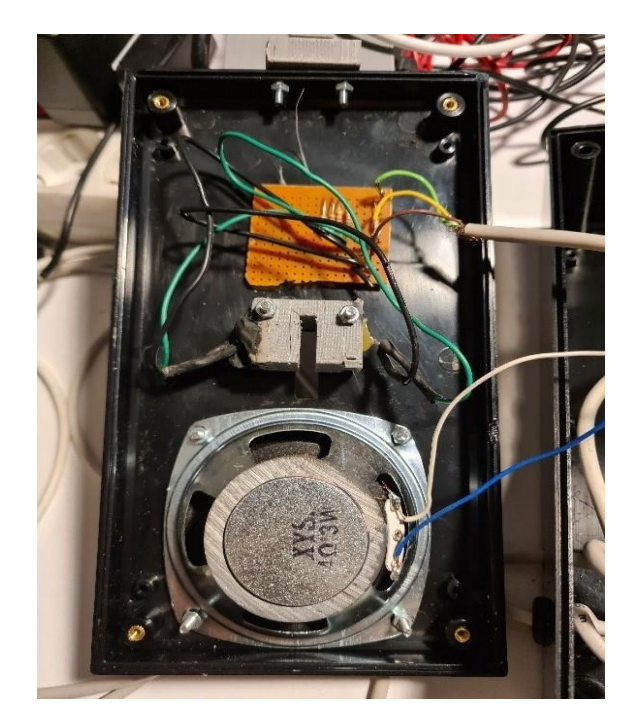

Figura 7 Parte interior de la primera versión del calibrador

En la imagen superior podemos ver el interior de la caja con el altavoz en la parte inferior y el sensor en la parte media. Esta será la primera versión y se mejorará a lo largo del trabajo, pero lo dejaremos para comentar dichos cambios en el siguiente punto.

Este dispositivo funcionará con la ayuda de un microprocesador Atmel SAM E70 Xplained (en el cual nos centraremos en explicar más adelante), que será el que reciba el impulso que se ha generado y mandarle la instrucción al altavoz de hacer la fuerza necesaria para contrarrestarlo a través de un puente h lm298 que se encargará de decir si la fuerza que genere el altavoz debe ir en un sentido o en otro.

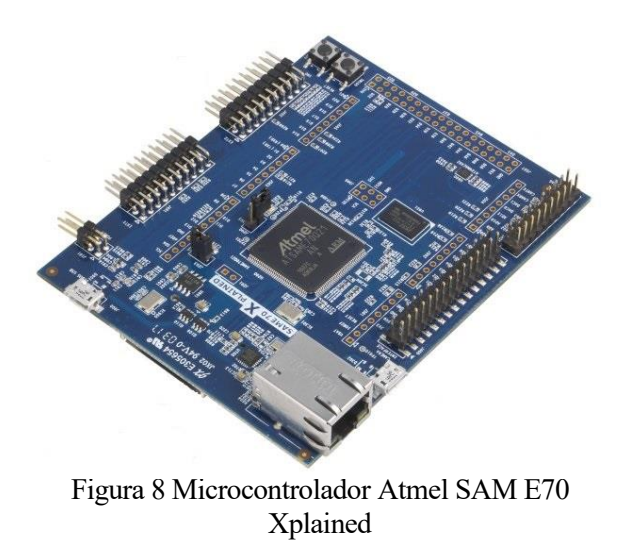

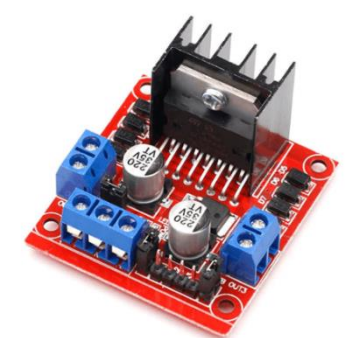

Figura 9 Puente h lm298

## <span id="page-28-0"></span>**2.2 Obtención de medidas mediante el microcontrolador**

Para la parte de programación, con la que obtendremos las medidas y generaremos la fuerza contraria usaremos la placa Atmel SAM E70 Xplained. Ésta es una placa muy rápida y potente que nos permitirá obtener medidas a una velocidad mucho mayor y nos permite realizar más tareas en paralelo que una placa de Arduino convencional. Esto nos es de ayuda debido a que el impulso generado por un thruster es muy pequeño y muy rápido, por lo que si no tenemos una placa que coja valores suficientemente rápido como para sacar una buena curva del impulso, no seríamos capaces de contrarrestar el impulso generado y por ende tampoco sabríamos cuánto vale ese impulso.

La programación de esta placa es sencilla ya que es como programar en C. Sigue las mismas estructuras para las rutinas, funciones y definiciones de variables entre otras cosas.

Donde si es más complicado de usar es a la hora de activar y definir los pines de la placa como entradas o salidas ya que tiene muchos y cada uno puede tener varios usos. Cuando se han definido esos pines, hay que configurar los tiempos y las características de lo que utilizaremos en el trabajo, ya sea la UART, los ADC, la frecuencia de reloj del propio procesador, y un largo etcétera de funciones que tiene esta placa.

Para definir todas esas funciones y sus características, la empresa microchip ha creado un entorno gráfico muy sencillo de aprender para que se simplifiquen estos procesos. El programa que usamos para programar la placa es el MPLAB X IDE y dentro de este programa hay un plugin que se puede instalar fácilmente. Este plugin es el Harmony 3, que, una vez instalado, podremos acceder a él a través de Tools – Embedded y seleccionarlo.

El Harmony 3 proporciona una capa de abstracción de software que facilita la programación de los periféricos y funcionalidades del microcontrolador. En lugar de escribir código específico de bajo nivel para cada periférico, el framework Harmony 3 ofrece una serie de funciones y bibliotecas que permiten utilizarlos de manera más sencilla.

El funcionamiento del Harmony 3 se basa en una arquitectura modular. Se divide en diferentes capas, como la capa de aplicación, la capa de middleware y la capa de controladores de hardware. Cada capa se encarga de proporcionar una funcionalidad específica y se comunica con las capas adyacentes a través de interfaces bien definidas.

La capa de controladores de hardware es responsable de interactuar directamente con los periféricos del microcontrolador, como los puertos GPIO, los temporizadores, las UART, los SPI, etc. Esta capa proporciona funciones de inicialización y configuración de los periféricos, así como acceso a sus registros y configuraciones.

Esto permite que el desarrollo de las aplicaciones para microcontroladores se simplifique, para así centrarse en la lógica de la aplicación en lugar de preocuparse por los detalles de bajo nivel de los periféricos del controlador.

## <span id="page-29-0"></span>**2.3 Desarrollo del código y su implementación en el calibrador**

Una vez puesto en contexto sobre el entorno de programación usado, vamos a comentar la estructura del código usado para controlar el sentido y la fuerza a aplicar para cancelar el impulso generado y así obtener la magnitud de dicho impulso.

Lo primero es saber qué periféricos se han usado para este trabajo ya que nosotros recibimos una señal que tenemos que interpretar para mandar una señal PWM al micro para que active la fuerza canceladora, y tenemos que asignar los pines necesarios a cada periférico en el controlador.

En este caso hacemos uso de convertidores analógico digital (ADC) para realizar conversiones de valores analógicos a digitales para así poder manipularlos y entenderlos de una manera más eficiente. Hacemos uso de ello para poder realizar cálculos y controlar el programa fácilmente.

También hemos hecho uso de timers, para generar interrupciones con las que controlar la temporización del código. En la estructura de cada timer contamos con un evento asociado y una función de controlador de evento correspondiente (tc0EventHandler). Solo se ejecutan cuando se produce un evento de temporización y establecen un 'flag' (isTC0TimerExpired) para indicar que el temporizador ha expirado.

También tenemos un PWM que genera una señal de salida PWM. Se registra una función del controlador de evento (PWM0\_CounterEventHandler) que se ejecuta cuando se produce un evento de contador del PWM. Esta función establece el ciclo de trabajo del canal PWM\_CHANNEL\_1 utilizando la función PWM0\_ChannelDutySet.

También hemos hecho uso de la UART, que se utiliza para la comunicación serie, en nuestro caso la usamos para mandar datos a través del canal serie.

En resumen, estos periféricos se utilizan en conjunto para implementar un controlador y realizar diversas operaciones relacionadas con la adquisición de datos y el control de señales.

Para un mejor entendimiento del funcionamiento que tiene este calibrador presento el siguiente esquema donde se puede ver claramente que mandamos la señal generada en el calibrador al microprocesador. En él se realiza la interpretación del impulso generado y se hacen varios cálculos para generar el PWM con el que alimentaremos el puente que será el encargado de mandar la instrucción de que la fuerza vaya en un sentido o en otro, y con ello conseguir que el péndulo trate de mantenerse en su posición inicial tras el impulso.

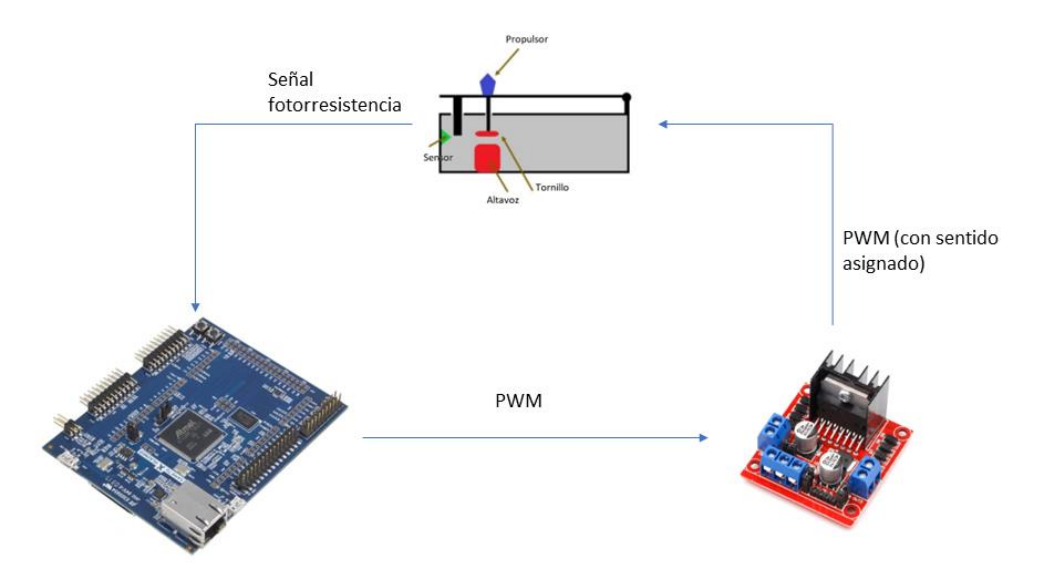

Figura 10 Diagrama del funcionamiento del circuito

El funcionamiento del código es básicamente el funcionamiento de este esquema. El sensor de la fotorresistencia manda una señal al microcontrolador que se encargará mediante el ADC de convertir la señal analógica recibida a una digital con la que se pueden realizar cálculos para crear el PWM que mandaremos al puente.

A parte implementaremos un controlador PID para enviar la señal PWM para obtener unos mejores resultados y hacer que el comportamiento del calibrador sea el deseado, evitando que de bandazos o no trabaje como debería haciendo que nos de unas medidas que no fueran reales.

### <span id="page-31-0"></span>**2.4 Cálculos previous a la implementación en el calibrador**

#### <span id="page-31-1"></span>**2.4.1 Cálculo simbólico para hallar la función de transferencia**

En este apartado explicamos como hemos obtenido un modelo matemático con la ayuda de Matlab. Para ello hemos cogido medidas de referencia de nuestro calibrador físico, tales como distintas longitudes para calcular desplazamientos según la variación del giro, masas, valores de la resistencia y de la inductancia de la bobina y valores iniciales al encender el calibrador, como la distancia a la que se encuentra el sensor o la tensión y corriente que hay en el circuito antes de generar el impulso. (El código completo está en el apéndice, aquí se hará un breve resumen para llegar a la función de transferencia que deseamos obtener).

Hemos realizado un cálculo simbólico en Matlab, donde, a partir de los valores medidos y una serie de parámetros podemos sacar la función de transferencia continua. Tomando como parámetros una serie de valores que podremos reasignar en un futuro dependiendo de unas posibles modificaciones a nuestro modelo real del calibrador, obtenemos la siguiente ecuación:

$$
Fm = \frac{k * i}{(d * \frac{Lm}{Ls} + dm)^4}
$$

Donde Fm es la fuerza magnética repulsiva, i la corriente, k la fuerza en función de la corriente y la distancia, d es la distancia en el instante inicial con fuerza 0, Lm es la distancia del péndulo hasta el electroimán y Ls es la distancia del péndulo hasta el sensor.

La ecuación que vamos a intentar resolver con ayuda de Matlab mediante el cálculo simbólico es:

$$
Mf + Mg = m * \left(\frac{Lg}{Ls}\right)^2 * d^2 * \frac{DDd}{Ls}
$$

La resolvemos para el punto de equilibrio (*Eqf==0,d*) y linealizamos entorno a ese punto y ajustamos la *k* para que *d\_equilibrio* sea 2,47mm, que en este caso, para las magnitudes que hemos calculado de nuestro modelo tenemos que *k=2.54e-8.*

Seguido el proceso y sustituidos los parámetros previamente comentados, se resuelve la ecuación obteniendo varios resultados, pero solo uno válido. Obtenemos la siguiente función de transferencia:

$$
tf(s) = \frac{6.395e04}{s^3 + 76.6s^2 + 4.364e05s + 3.343e07}
$$

Y su correspondiente función en tiempo discreto:

$$
tf(z) = \frac{2.66e - 09z^3 + 2.921e - 08z^2 + 2.91e - 08z + 2.64e - 09}{z^3 - 2.988z^2 + 2.98z - 0.9924}
$$

A partir de esa función de transferencia y añadiéndole unos parámetros de simulación como si fuera la generación de un impulso de un micro propulsor tales como el tiempo de simulación, tiempo de muestreo del microcontrolador, tamaño del escalón que queremos simular (impulso que generaría el propulsor) obtenemos la siguiente gráfica:

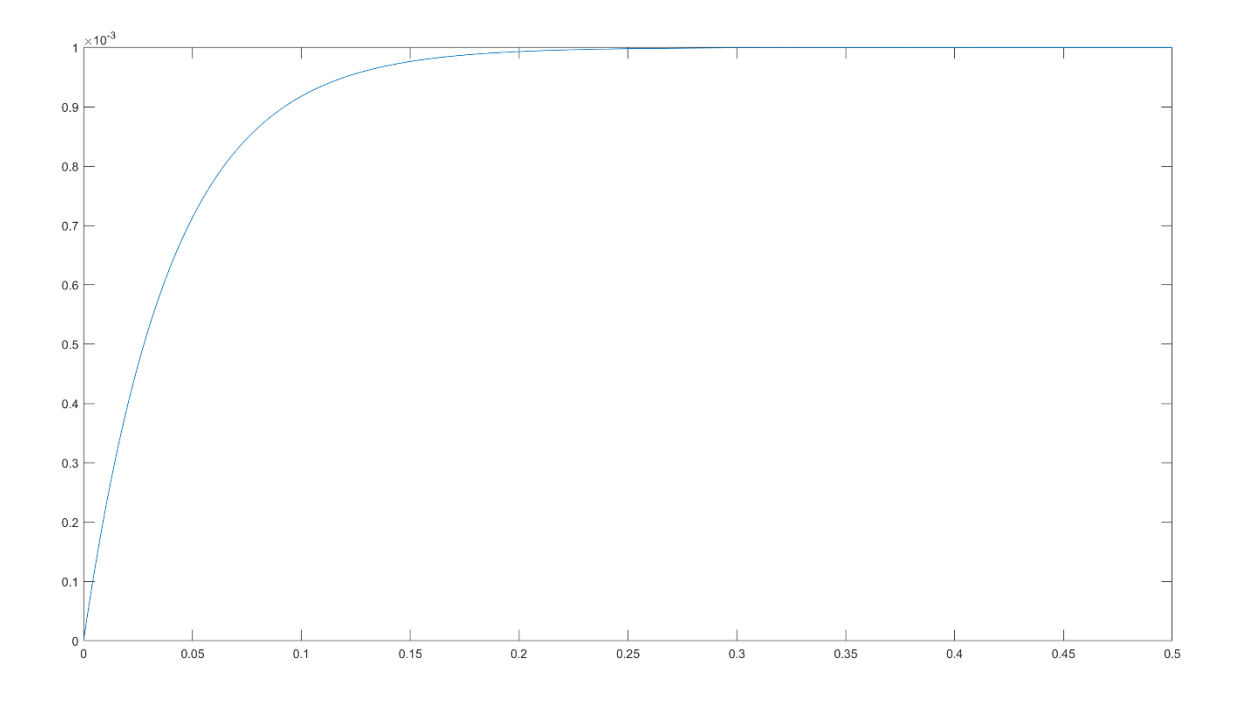

Figura 11 Respuesta del sistema ante escalón

Obtenemos que en tiempo de respuesta de 0.05 segundos para obtener el impulso impuesto. Y ahora podemos hacer las pruebas necesarias en simulink para obtener los valores para el controlador PID para implementarlos en el modelo real del calibrador.

#### <span id="page-33-0"></span>**2.4.2 Esquema en Simulink y ajuste PID**

Ahora vamos a simular el modelo con ayuda de simulink. A partir de ahí veremos cómo es la respuesta frente a un escalón que simule el impulso generado por el micro propulsor. Nuestro objetivo es tener una respuesta como la que presentamos en el apartado anterior, y para ello haremos uso de un controlador PID para corregir el funcionamiento.

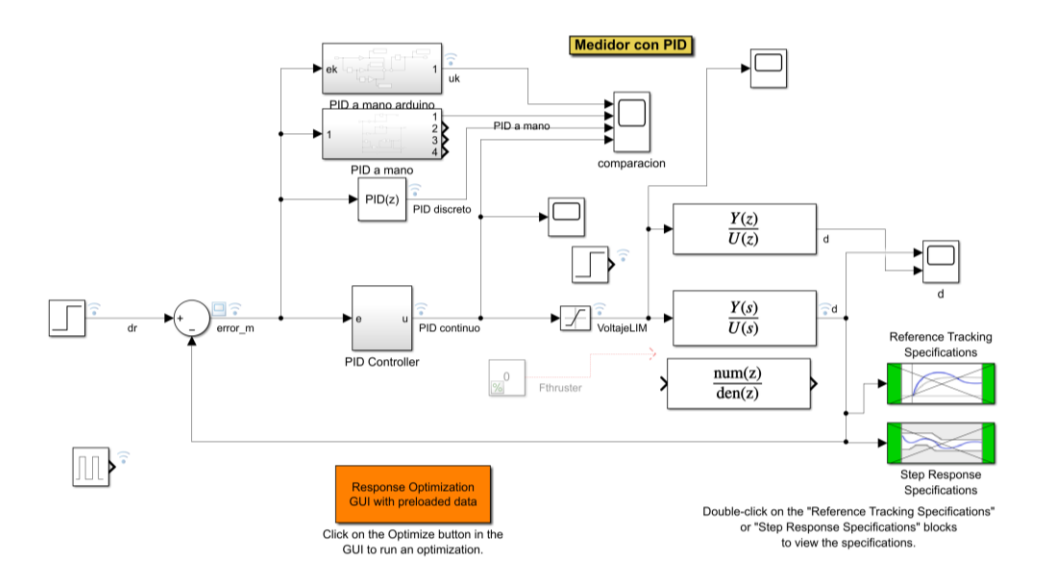

Figura 12 Esquema en Simulink para comprobar funcionamiento correcto del PID

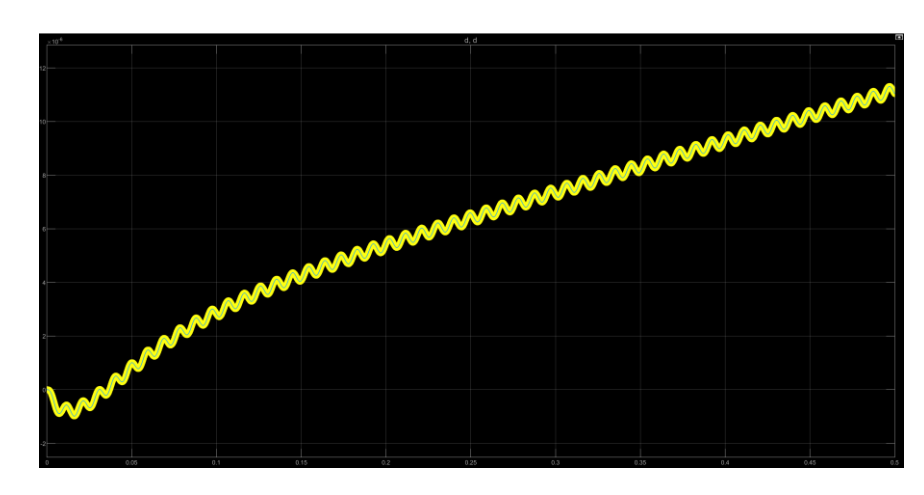

Haciendo una primera prueba con unos valores de PID seleccionados arbitrariamente, obtenemos los siguientes resultados:

Figura 13 Primera respuesta con valores PID arbitrarios

Como podemos ver, la respuesta que nos da el escalón, sin ajustar el PID, es malo, ya que no se asemeja al resultado que esperábamos, en 0.05 segundos esperábamos que se estabilizara en el punto de 1mm, pero como vemos sigue aumentando, siguiendo un comportamiento no lineal. Para ello debemos modificar los parámetros del PID para que se asemeje lo máximo posible.

Usaremos un toolbox de Matlab que nos ayudará a hacer este proceso mucho más ágil. Se trata del response optimizer toolbox. Este add-on se encargará de hacer iteraciones con distintos valores para dichos parámetros hasta obtener una respuesta suficientemente buena que consideremos que cumpla con las especificaciones y los márgenes establecidos

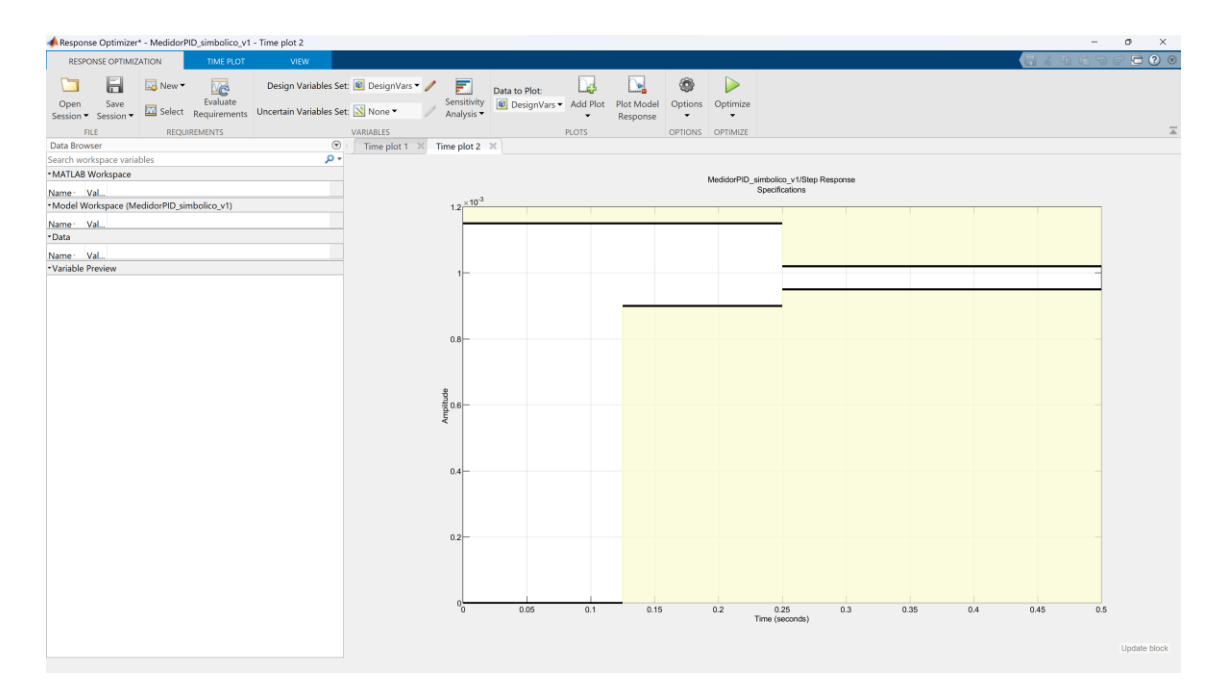

Figura 14 Interfaz Optimizer Toolbox de Matlab

En esta pestaña podemos seleccionar las variables a optimizar, en este caso seleccionamos los parámetros del control PID para que su respuesta se ajuste a la gráfica derecha que es donde le imponemos las condiciones que debe cumplir en el tiempo requerido. Como vemos, en 0.125 segundos tiene que haber llegado a 0.9mm y se debería estabilizar sobre los 0.25 segundos en torno a 1mm.

Este es un proceso automático pero lento, pues va ajustando los parámetros con iteraciones hasta que se asemeja lo máximo posible dentro de las posibilidades que tiene el modelo, por mucho que se quiera hacer en un tiempo específico, es posible que no cumpla dichos requerimientos mientras que si se variaran alguno de los parámetros del calibrador podría hacerlo o podría ser peor.

También depende mucho de como de ajustado queremos que esté, dándole más o menos margen en el tiempo de establecimiento podemos hacer que el resultado sea mejor o menor, pero ese tiempo depende del tiempo que tarde el propulsor en dar el impulso, por lo que no puede ser muy grande y debe ajustarse a él.

Para obtener unos primeros parámetros con los que realizar las primeras pruebas reales con nuestro calibrador hemos seguido los siguientes pasos:

El primer paso es con unas condiciones muy justas, con las que nos asegurariamos que la respuesta del impulso es mayor a la impuesta por nosotros al controlador, asegurándonos así de que las medidas que obtengamos sean correctas.

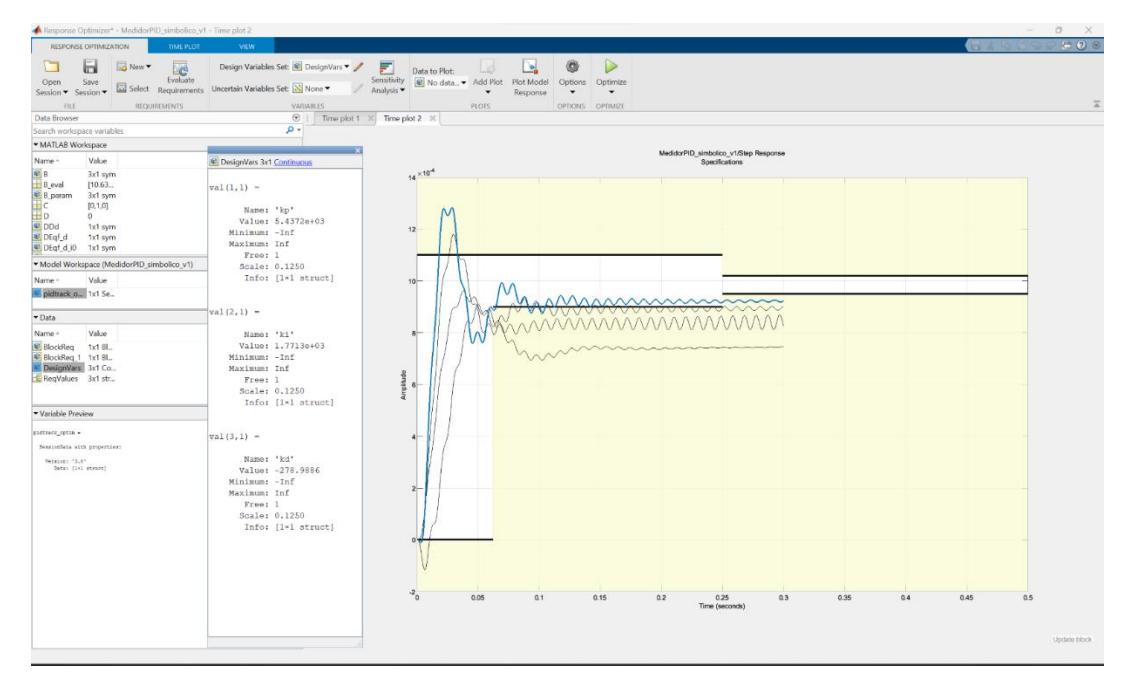

Figura 15 Respuesta representada sobre las condiciones especificadas. Experimento 1

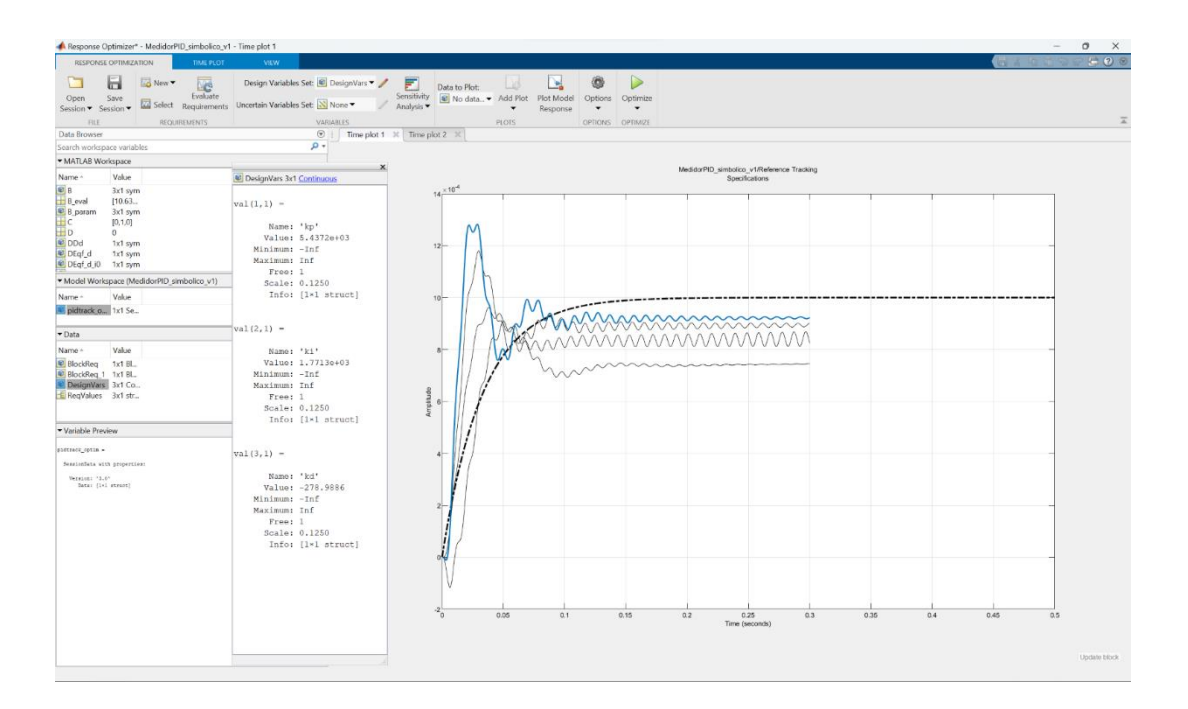

Figura 16 Comparación de la respuesta obtenida con la teórica calculada previamente. Experimento 1

En este primer intento podemos ver como la última iteración (la que sale marcada en azul) no cumple con las condiciones propuestas (ver primera gráfica), pero en la segunda gráfica podemos ver como a pesar de que da una distancia superior a la que necesitamos, en el régimen permanente se mantiene constante con una pequeña oscilación, aunque no llega al valor especificado.

Es por ello que, en un segundo intento, decidimos relajar las condiciones y partir de unos valores de controlador distintas a la anterior, que, aunque nos sirven de referencia, vemos como no nos son de mucha utilidad ya que no responden de la manera en la que queremos.

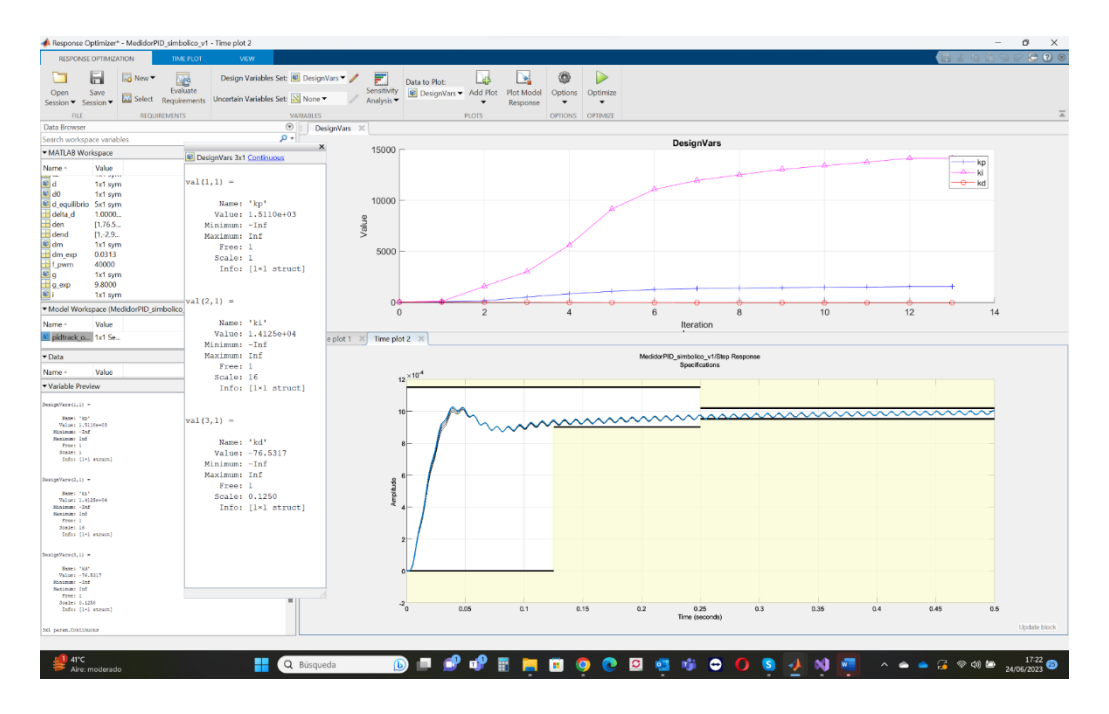

Figura 17 Respuesta representada sobre las condiciones especificadas. Experimento 2

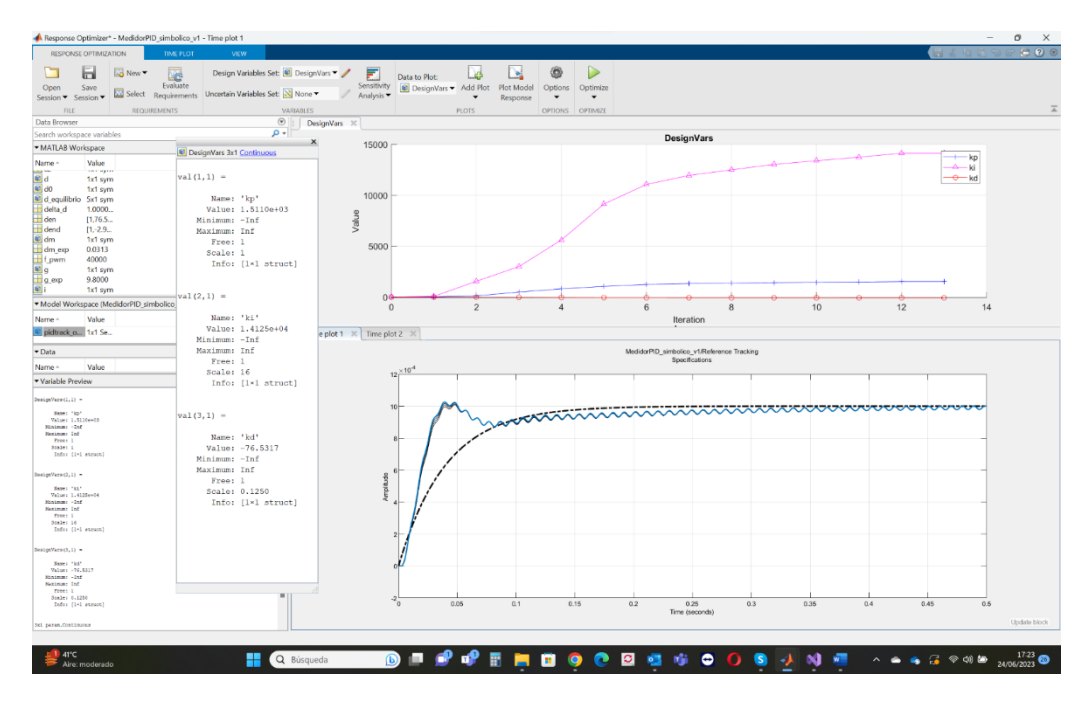

Figura 18 Comparación de la respuesta obtenida con la teórica calculada previamente. Experimento 2

En este segundo intento podemos ver cómo, con las condiciones relajadas, obtenemos una respuesta más precisa y ajustada a lo que necesitamos. En la primera gráfica podemos ver como en el tiempo de 0.125 segundos la respuesta si supera los 0.9mm y a los 0.25 segundos como ha llegado a la distancia de 1mm impuesta. De la segunda gráfica podemos ver que, aunque la curva ascendente no es igual, el régimen permanente se ajusta mucho, y más con el tiempo, a la curva que teníamos como referencia.

Los parámetros obtenidos para el controlador tras este experimento serán los que usaremos en un principio en las pruebas con el calibrador real en el laboratorio para intentar garantizar una obtención buena de valores de impulso del propulsor. Dichos valores son:

- $kp = 1.511e+03$
- $\div$  ki = 1.413e+04
- $-kd = -76.532$

En un futuro apartado hablaremos sobre los experimentos realizados y posibles variaciones de estos valores debidas a condiciones del calibrador que no se puedan controlar como la no linealidad del sistema debido al funcionamiento del electroimán, posibles rozamientos no tenidos en cuenta a la hora de realizar el modelo matemático, o vibraciones externas provocadas por la superficie de apoyo del calibrador o del movimiento del aire.

<span id="page-39-0"></span>En este apartado nos vamos a centrar en explicar el desarrollo del calibrador físico partiendo de un prototipo anterior y comentaremos el proceso de mejoras que se han ido implementando en el mismo hasta obtener el último con el que se realizaron las pruebas, terminando por comentar unas posibles mejoras que se podrían tener en cuenta para conseguir un calibrador más preciso evitando rozamientos debidas al material usado o montaje entre otras.

## <span id="page-39-1"></span>**3.1 Primer diseño y posibles mejoras para implementar**

#### <span id="page-39-2"></span>**3.1.1 Calibrador anterior**

Este primer calibrador es un prototipo del cual partiremos para construir el nuestro. De este calibrador cogeremos la idea del péndulo sobre el que apoyaremos el propulsor y colocaremos el sensor para medir el impulso, pero le haremos varias modificaciones para obtener un modelo más eficiente.

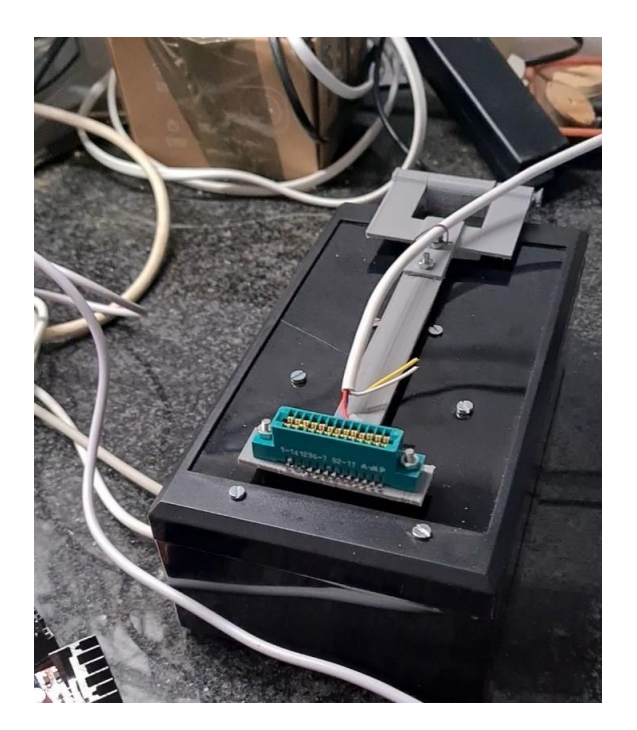

Figura 19 Parte superior de la primera versión del calibrador

#### <span id="page-40-0"></span>**3.1.2 Mejoras a realizar en este montaje**

Sobre este montaje podemos realizar varias mejoras. La primera de ellas es desarrollar la estructura entera en modelado 3D para su futura impresión de precisión para intentar que forme una única pieza y evitar así ruido en las medidas debidas a las uniones de las piezas.

Otra de las mejoras que podemos implementar es la de cambiar la posición del sensor de luz, ya que en este primer prototipo el sensor se encuentra a una posición centrada del péndulo, lo que hace que la precisión de la medida no sea correcta ya que la propulsión se realiza al final del péndulo y la distancia calculada por el sensor no se asemejaría a la real. Es por esto que se decide poner el sensor de luz justo a la misma distancia del eje de rotación que el propulsor, y a una distancia mayor para que la propulsión generada por el propulsor sea visible en el caso de que haya ruido en la captación de la medida.

## <span id="page-40-1"></span>**3.2 Mejoras implementadas. Funcionamiento mejorado**

Como podemos ver en la imagen de abajo, este sería el modelo del péndulo planteado, en una única pieza para, como hemos comentado antes, intentar evitar posibles ruidos en la medida del impulso. También hemos colocado la aleta, que se encargará de medir el impulso con ayuda del sensor, lo más alejada posible del eje de rotación, incluso más alejada que donde se colocará el propulsor, que es donde se encuentra un ensanchamiento

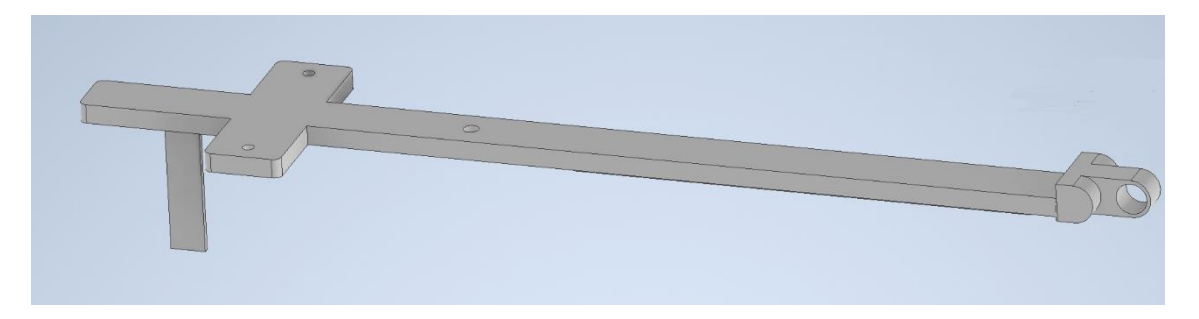

Figura 20 Detalle del péndulo de la segunda versión del calibrador

Por otro lado, tenemos el modelado de la parte de la caja que hemos dividido en dos partes, una tapadera que será donde apoye el péndulo en el eje de rotación y la otra parte para que tape la caja donde se meterán los componentes como el altavoz y la fotorresistencia.

Al modelo de la tapadera de la caja le añadiremos un apoyo para que se atornille a la caja para tener mayor firmeza. De misma manera se añade un nervio paralelo a la superficie horizontal para que haya el menor efecto de muelle y balanceo.

Como podemos ver en la imagen inferior, la parte de la izquierda es donde se unirá con la pieza superior en el eje de rotación. La parte de la derecha es la propia tapadera de la caja, en la que podemos ver los orificios para atornillarlo a la parte inferior de la caja. Un orificio en la parte central que será donde coloquemos el tornillo que será el que reciba la fuerza del altavoz generada por el PWM. Por último, un último orificio alargado y estrecho que será donde encaje la aleta de la que hablábamos antes, que se encargará de tapar la fotorresistencia según el impulso generado por el propulsor.

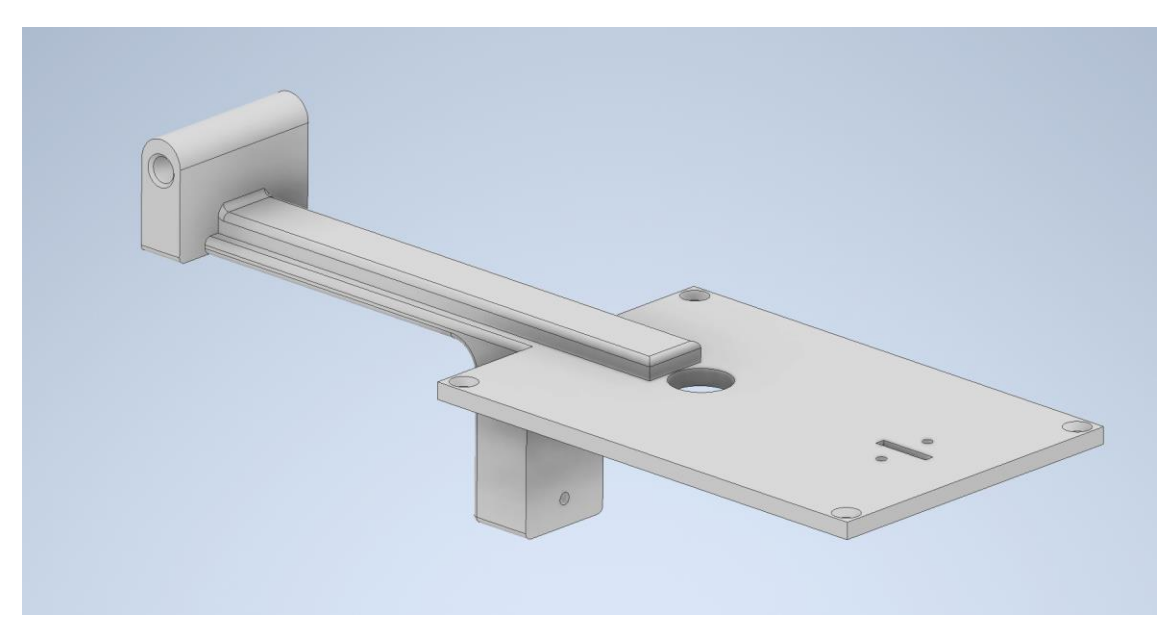

Figura 21 Detalle de la tapadera de la segunda versión del calibrador

Lo último que nos queda por comentar del modelo es la caja. Es un modelaje simple en forma cúbica que encaja perfectamente con la tapadera. Cuenta con dos orificios circulares en un lateral para la entrada de los cables que alimentarán por un lado al led que ilumina la fotorresistencia, como a la fotorresistencia misma, y por otro lado al altavoz que para que según la señal PWM que reciba proporcione más o menos fuerza.

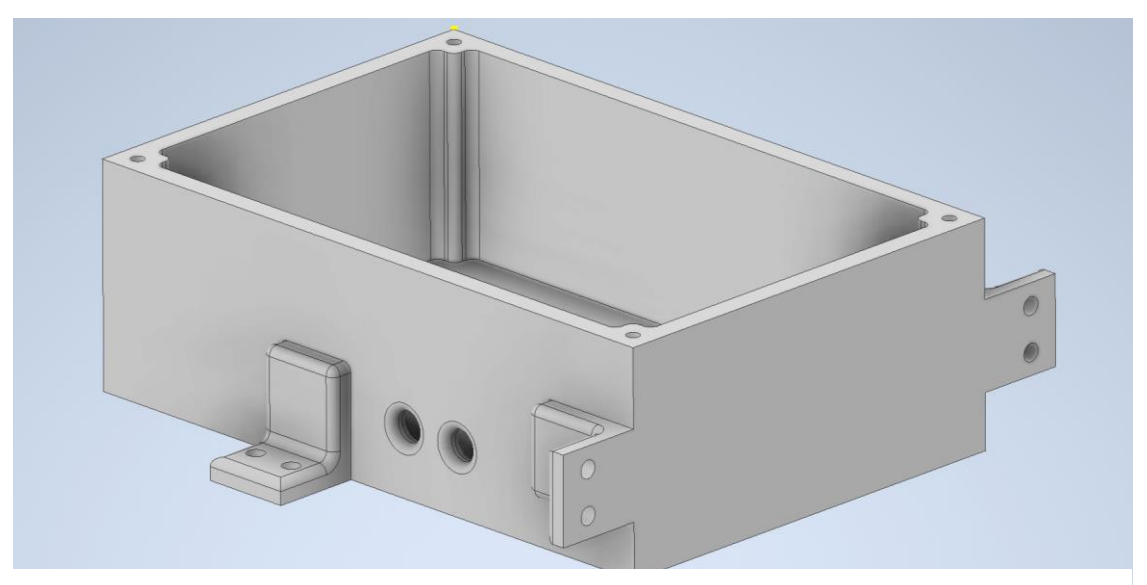

Figura 22 Detalle de la caja de la segunda versión del calibrador

A esta caja le hemos añadido cuatro puntos de apoyo divididos dos a dos. Como se puede ver, son en forma de L y están en caras perpendiculares. Esto está pensado para una futura mejora de la que se hablará más adelante, pero la idea principal es para que se pueda fijar a una superficie de manera horizontal o vertical usando los apoyos de una cara o de otra.

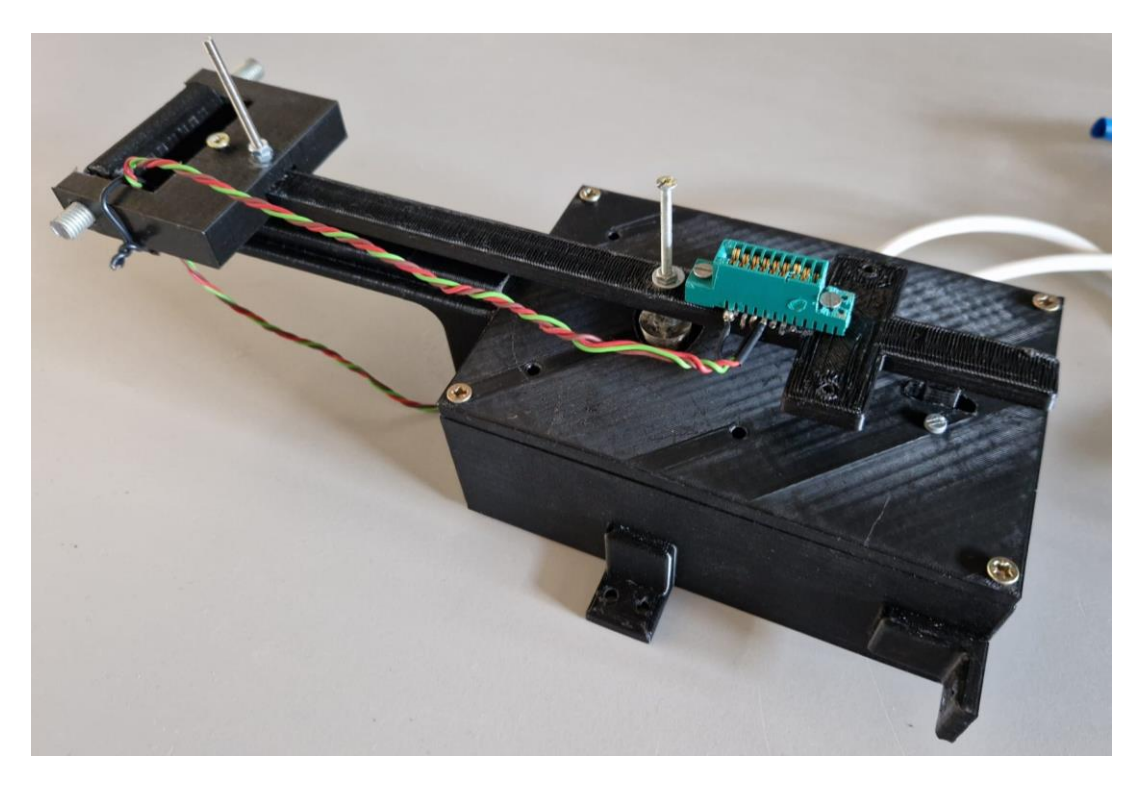

Figura 23 Segunda versión del calibrador

## <span id="page-42-0"></span>**3.3 Mejoras sobre el Segundo modelo para obtener medidas más precisas**

Tras varias pruebas llegamos a la conclusión de que el modelo podía mejorarse fácilmente con simples cambios, el primero sería el de cambiar la posición del calibrador, también cambiando el altavoz por otro componente que nos diera más fuerza, pero sin cambiar el tamaño. Pasamos a comentarlas por separado a continuación:

#### <span id="page-42-1"></span>**3.3.1 Cambio de posición. Horizontal a vertical**

El cambio principal que debemos comentar en este apartado es el de pasar de obtener las medidas de manera horizontal a vertical, es decir, poner el calibrador con el péndulo en posición vertical, perpendicular a la superficie de apoyo del propio calibrador.

El porqué de este cambio se debe a que de esta manera el péndulo funciona de una manera más parecida a un péndulo, es decir, las medidas no se verían afectadas por el peso del brazo sobre el que va apoyado el propulsor y de esa manera reduciríamos la fuerza a ejercer por parte del altavoz de manera drástica, lo que nos ayudaría a ser más precisos a la hora de obtener la medida del impulso.

Ésta, de manera vertical, era la idea principal de posición en la que probar el calibrador, pero decidimos probar de manera horizontal para realizar las primeras pruebas pensando que no tendría mucho efecto, y la superficie de apoyo de la caja es mayor de manera horizontal que de manera vertical, por lo que de alguna manera se podría reducir el efecto provocado por las vibraciones debidas a ciertos movimientos en la mesa de trabajo, pero al realizar el cambio nos dimos cuenta que las medidas eran mejores de manera vertical que horizontal.

#### <span id="page-43-0"></span>**3.3.2 Adicción de nervios de refuerzo para fijar la posición del eje de rotación**

Por otro lado, nos dimos cuenta de que debíamos intentar añadir más refuerzos al brazo ya que era demasiado largo y podía facilitar el efecto de balanceo. Para ello diseñamos unos refuerzos que conectarían el eje de rotación con la superficie lateral de la caja para que se consiguiera una mayor firmeza en el brazo y reducir así la vibración en el eje del péndulo producida por el impulso del propulsor.

#### <span id="page-43-1"></span>**3.3.3 Cambio en la fuente de la contrafuerza**

La última mejora que implementamos en este modelo fue la de cambiar el componente principal encargado de generar la fuerza contraria a la producida por la impulsión del propulsor.

Este cambio trata de sustituir el altavoz que tiene un rango de fuerza muy bajo y un comportamiento poco lineal debido a como lo usábamos, por un electroimán, que, aunque pudiera producir un efecto no lineal, se podría calcular de una manera más exacta el funcionamiento del mismo que el del altavoz.

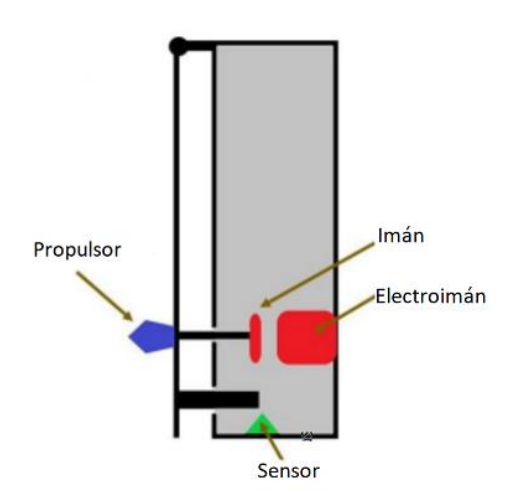

Figura 24 Esquema inicial del calibrador. Vertical

Como podemos ver, el esquema del calibrador sigue siendo el mismo solo que cambiamos el tornillo por un imán y el altavoz por un electroimán.

El electroimán ha sido una mejora bastante buena a la hora de obtener resultados ya que nos ha proporcionado una solución a los problemas que nos daba el altavoz: rozamiento de la membrana, no linealidad debida al imán del altavoz que pegaba al tornillo por lo que los resultados no eran completamente buenos, aunque se podrían sacar algunas conclusiones que nos derivaron a implementar estas mejoras.

Se podría decir que tras aplicar las mejoras comentadas en este apartado se puede obtener medidas con mayor precisión y exactitud, pudiendo así sacar conclusiones de lo obtenido que es el objetivo final de este trabajo, saber qué impulso generan los propulsores.

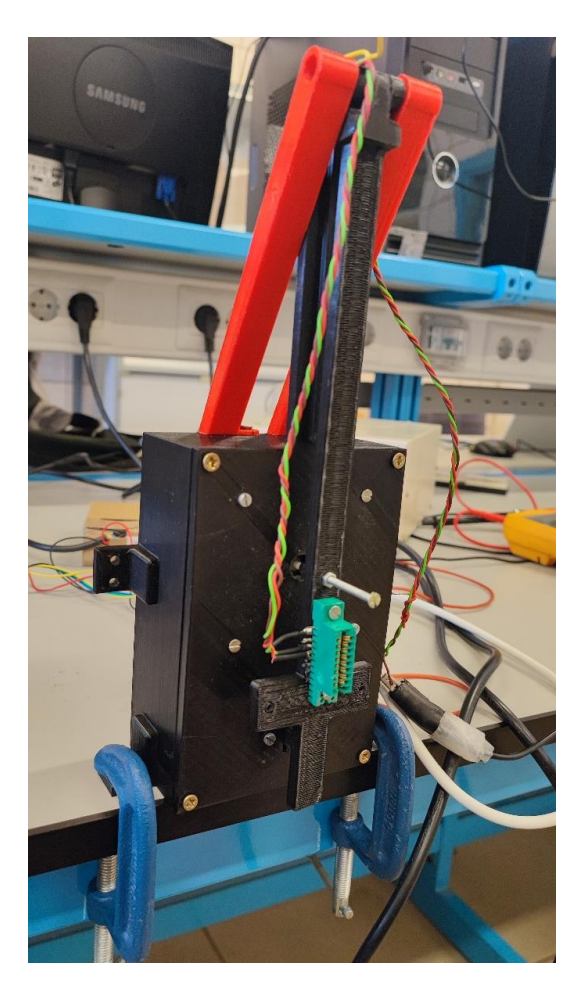

Figura 25 Calibrador en posición vertical con nervios y fijado a la mesa

El calibrador quedaría como en la figura superior, con las mejoras que hemos comentado implementadas, el cambio a posición vertical, los nervios para mayor estabilidad (en rojo) y la última mejora que no se muestra en la foto, pero cuenta con un electroimán en lugar de con el altavoz

Cabe mencionar que se ha sujetado el calibrador a la mesa con el fin de que se reduzca las vibraciones generadas por movimientos no deseados en la mesa de apoyo, en el próximo punto se hablará de un posible cambio para mejorar este aspecto.

## <span id="page-45-0"></span>**3.4 Planteamiento de futuras mejoras. Rozamiento y estabilidad**

Por último, y viendo el funcionamiento del calibrador tras las mejoras del apartado anterior, me gustaría comentar algunas otras que se podrían tener en cuenta para un futuro calibrador, siempre para mejorar la precisión de las medidas obtenidas y eliminando posibles errores en la medida que podrían inducir a conclusiones erróneas sobre los experimentos realizados.

#### <span id="page-45-1"></span>**3.4.1 Electroimán más potente**

La primera de las mejoras trata de, tras realizar varias pruebas, darnos cuenta de que la potencia del electroimán seguía siendo baja, lo que nos dificultaba en ocasiones detectar el impulso al realizar los experimentos, ya que el impulso seguía siendo mayor a la capacidad que tenía el electroimán para contrarrestar esa fuerza.

Este cambio no sería muy complicado, ya que simplemente sería sustituir el electroimán que se encuentra dentro del calibrador por otro más potente, con el único requisito de que tenga las dimensiones necesarias para poder entrar dentro de la caja y que ésta cierre sin problema.

El problema que hemos encontrado es que en situaciones límite, por más tensión que se aplicara al electroimán, éste no podía producir más fuerza contraria a la de la del impulso, por lo que cumplir las condiciones especificadas en el apartado anterior no era posible en ciertos experimentos.

#### <span id="page-45-2"></span>**3.4.2 Cambio de material del calibrador**

Otra de las futuras mejoras a implementar en el calibrador es, sin cambiar la estructura, ni del péndulo, ni de la caja, intentar replicarlo en otro material que disminuya los errores de precisión al crearla, ya que en nuestro caso se ha impreso en una impresora 3D y ésta tiene unas tolerancias muy altas para la precisión tan alta que necesitamos para evitar rozamientos.

Para este cambio, se recomienda realizar el calibrador en un material metálico, para que el rozamiento sea mínimo. En nuestro caso, el material usado es el plástico de la propia impresora, un material que al imprimirse deja poros e imperfecciones que hace que el rozamiento aumente considerablemente.

También, a la hora de crear el calibrador se recomienda intentar disminuir el número de piezas que lo forman, para que sea más firme, por ejemplo, intentar hacer que el péndulo y la parte superior de la caja sean una única pieza unida por el eje de rotación.

#### <span id="page-46-0"></span>**3.4.3 Posición del cable de ignición**

Uno de los problemas que se recomienda solucionar también es el del cable que alimenta el propulsor haciendo que este se encienda. El cable va conectado directamente a la placa PCB por lo que era muy crítica la posición en la que se encontrara.

Este cable hace de muelle en el calibrador, trasladando este efecto al brazo, lo que hace que, si no se lograba colocar en una posición en la que no interfiriera, hiciera del experimento que se realizara fuera no concluyente ya que las medidas estaban contaminadas por ese efecto muelle.

#### <span id="page-46-1"></span>**3.4.4 Mesa anti vibratoria**

La última de las mejoras que comentaremos será la del uso de una mesa anti vibratoria para evitar cualquier movimiento provocado por un tercero que afecte al experimento, consiguiendo así unas medidas limpias y más exactas de las que sacar unas conclusiones más precisas sobre el impulso generado por el propulsor.

En nuestro caso, como se comentó en el apartado anterior, intentamos simular el comportamiento de esta mesa fijando el calibrador a la mesa donde se estaban haciendo los experimentos, lo que hizo que obtuviéramos unas medidas un poco más precisas, pero nada comparado con la mejora que se tendría con el uso de una mesa anti vibratoria.

<span id="page-48-0"></span>Una vez explicado el calibrador al completo, tanto la parte del software que controla las señales y genera la contra fuerza como el modelaje físico del calibrador, es hora de hablar de las pruebas realizadas con dicho calibrador. Hay que comentar que se dividirán las pruebas según los montajes que se han usado y las dimensiones específicas de cada propulsor.

Las pruebas serán orientadas a validar que nuestro calibrador es capaz de detectar los impulsos de los distintos tipos de propulsores cada uno con sus dimensiones que disponemos. No están orientadas a validar el funcionamiento correcto del controlador del propio calibrador ya que el fin de este trabajo es demostrar el funcionamiento con los propulsores, y como veremos más adelante, es más que correcto. Por lo tanto, las conclusiones también irán relacionadas con las pruebas del cálculo del impulso de los propulsores.

Aclarado esto, procederemos a explicar las pruebas realizadas.

## <span id="page-48-1"></span>**4.1 Presentación de las pruebas que se llevarán a cabo**

Las pruebas se realizarán organizadas por tamaño del depósito del thruster y de la apertura de la tobera, puesto que estas son las características que harán que el propulsor genere una impulsión mayor o menor.

En un principio se realizaban los experimentos con el propio visor de datos que traía el microcontrolador, pero al ver el funcionamiento que tenía decidimos realizar nuestro propio 'serial plotter' con el apartado de aplicaciones de Matlab.

#### <span id="page-48-2"></span>**4.1.1 Obtención de las medidas. Aplicación desarrollada en Matlab**

Matlab nos permite crear aplicaciones de una manera muy sencilla gracias a su entorno de app designer.

Este es un entorno gráfico que nos permite, según se vayan añadiendo objetos a la interfaz, programarlos para que cada uno cumpla una función. En este caso, trataremos de conectar el microcontrolador a esta aplicación de Matlab para que nos muestre por pantalla la variación de la señal del calibrador. En esta misma pantalla podremos ver los impulsos generados por los propulsores que se activen en los experimentos.

La aplicación que hemos diseñado cuenta con 3 gráficas, donde se pueden ver informaciones distintas sobre lo que está ocurriendo en el calibrador. En las que nos debemos fijar son en la primera y la tercera, la segunda es la representación de la tensión aplicada mientras que en la primera podemos ver lo que se ha desplazado el imán respecto a la posición cero en referencia con el electroimán, y la tercera nos muestra la fuerza contraria al impulso aplicada.

También contamos con la selección del puerto en la que se encuentre conectado el microcontrolador, así como un botón para que tras la luz de 'Syncronism' cambie a verde, se empiece la transmisión de la señal y su respectiva representación en las gráficas. También tiene otro botón para que pare de enviar datos y el más importante que es el de salvar lo que hay en pantalla en ese momento. Este último botón será el que se use para guardar la curva del impulso generado, para poder estudiarla e interpretarla y sacar las conclusiones pertinentes. La aplicación también cuenta con un botón para ajustar la posición cero de la fuerza. Este botón existe para que cuando se active el calibrador, se espere a que llegue a su posición de reposo y marcar entonces el valor 0 de la fuerza, se usa para simplificar los cálculos de las fuerzas, partiendo de 0 y no de otro valor distinto.

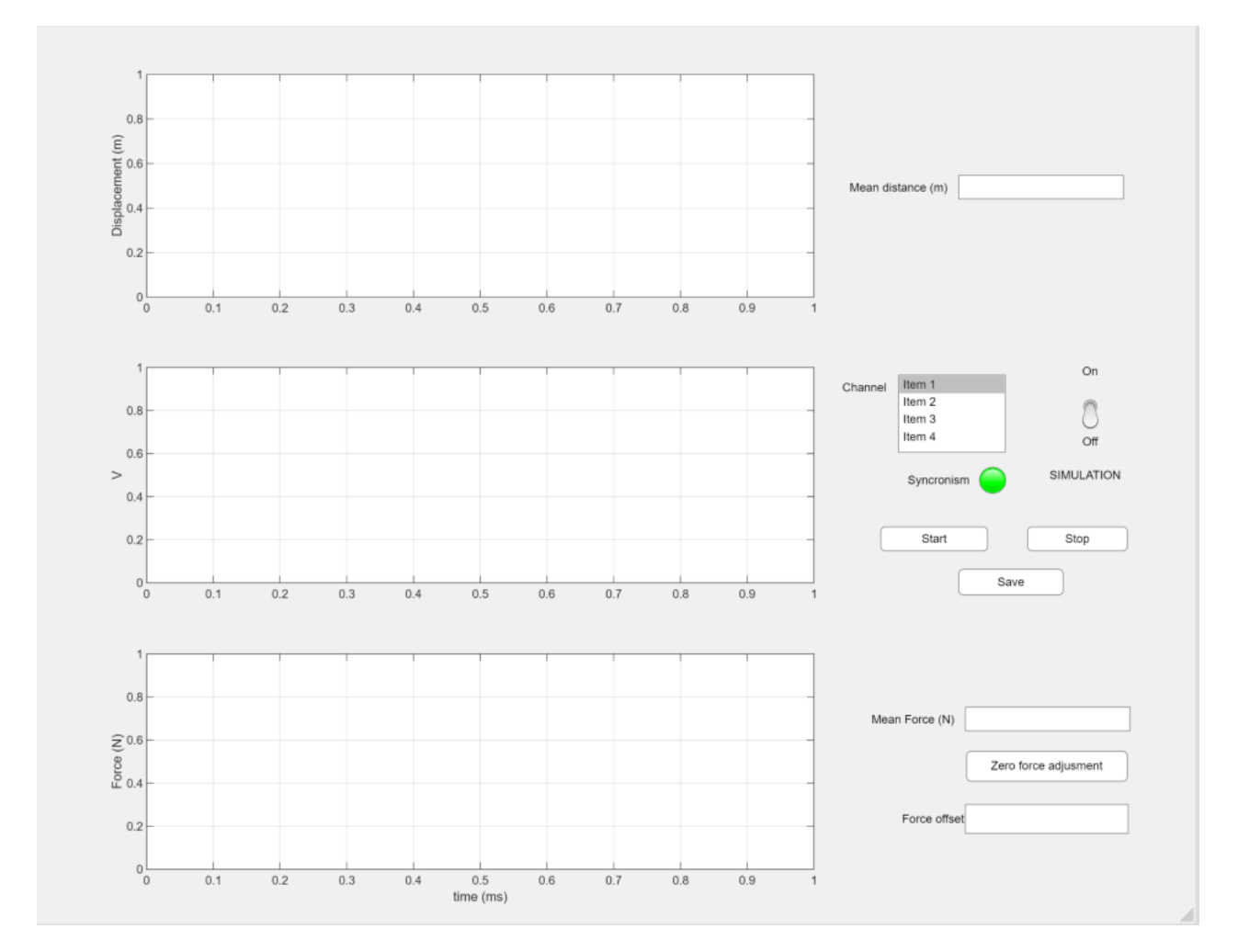

Figura 26 Interfaz de la aplicación de Matlab para obtener los resultados

Esta es la interfaz gráfica de la aplicación que simplemente es añadir objetos como gráficas, botones o interruptores entre otros. Por otro lado, tenemos la capa de programación, que es donde se le asigna a cada objeto añadido en la interfaz gráfica su función, lo que debe imprimir en cada gráfica, lo que debe hacer cuando se pulsa un botón, o como conectarse a un puerto USB del ordenador.

Al guardar un experimento, se guardan los datos en una matriz que con ayuda de otro programa se hace un 'plot' para poder ver los resultados obtenidos.

### <span id="page-50-0"></span>**4.2 División de las pruebas según los montajes de los propulsores**

Para un mejor entendimiento de las pruebas que se han realizado, tenemos que saber que se han ido realizando pruebas según la versión de calibrador y el tipo de cohete que se ha utilizado, por lo que para una mejor organización primero hablaré de un experimento que se realizó con el primer montaje y después comentaré las pruebas según el tipo de cohete.

#### <span id="page-50-1"></span>**4.2.1 Primer montaje**

Este es el primer experimento que se ha realizado, por lo que la interfaz que se usó para medir la salida del empuje ha variado con respecto los últimos experimentos realizados, así como los valores en los que nos centramos en medir.

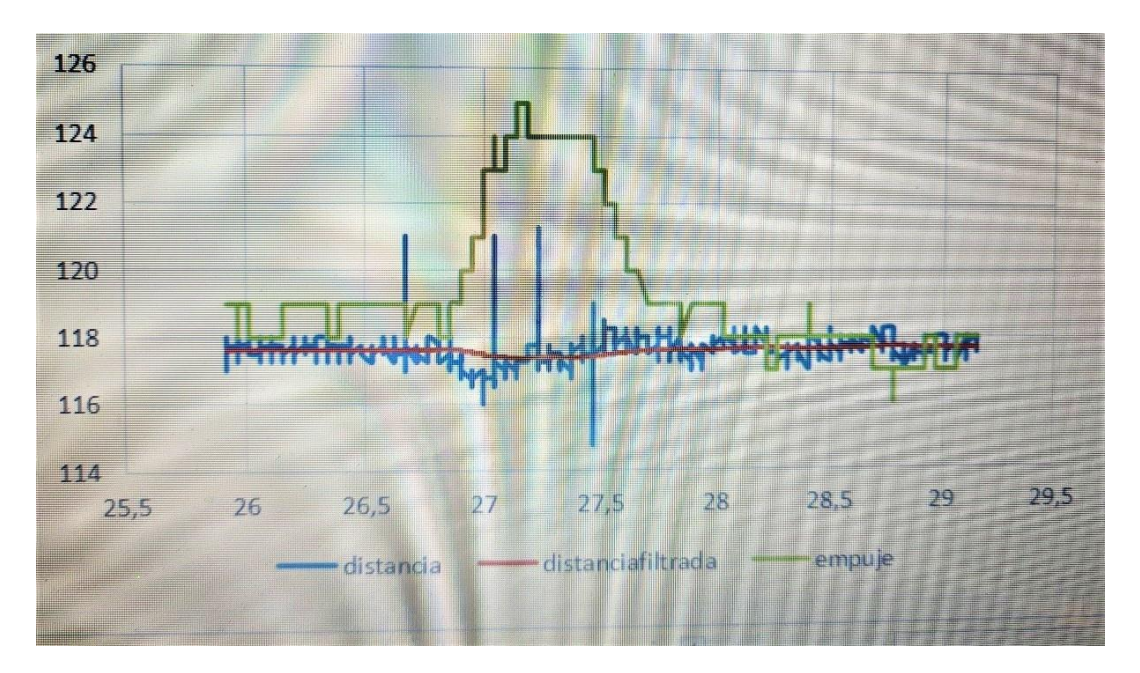

Figura 27 Primera medida de impulso obtenida

A modo de conclusión de este experimento podemos ver que el tiempo que tarda un propulsor en dar su impulso es de un segundo. No nos deberíamos parar mucho en el resto de los valores ya que, como hemos visto en las mejoras implementadas, esta gráfica contiene bastantes imperfecciones producidas por rozamientos, vibraciones y no linealidades producidas por el altavoz en vez del electroimán.

#### <span id="page-51-0"></span>**4.2.2 Experimentos con el segundo montaje. Tipos de propulsores empleados**

En este punto, comentaremos que se ha usado el montaje más avanzado para obtener los resultados, haciendo uso de los propulsores fabricados anteriormente y atentos a las características de cada uno.

Los propulsores se pueden dividir de tres formas:

- Número de depósitos: Hay dos tipos de propulsores según el número de depósitos que tienen, hay con un depósito o con dos. Con dos depósitos no se han realizado muchos experimentos ya que la preparación de éstos era mas tediosa y las características que tenían eran similares a los que solo tenían un depósito solo que se podían encender en serie.
- Tamaño de la tobera: Podemos diferenciar dos tipos de propulsores también en este apartado según su tamaño. La tobera es por donde los gases de la explosión evacuarán el propulsor, por lo que el tamaño es de suma importancia en cuanto a la presión con la que evacúan, lo que tiene una estrecha relación con la magnitud del impulso generado. Los propulsores tenían dos tamaños de tobera, unos más abiertas que los otros. Los que tenían la tobera más estrecha eran a los que más presión se sometían y por lo tanto, su impulso generado era mayor, mientras los que tenían la tobera más chica seguían el comportamiento inverso.
- Tamaño del depósito: También podemos diferenciar dos tipos de propulsores según su tamaño. Como es de esperar, tenemos unos depósitos con más o menos volumen. Los que tienen más volumen tienen una relación inversa con la tobera en cuanto al impulso generado, es decir, cuánto mayor sea el volumen del depósito, más combustible habrá y, por lo tanto, los gases producidos y por ello el impulso generado será mayor que.

Una vez comentadas las características de los propulsores es hora de mencionar los tipos de propulsores con los que se han experimentado.

Hemos hecho experimentos con todos los tipos de combinaciones que hay, pero nos hemos centrado en aquellos que tenían las características más generales, es decir, aquellos que solo tenían un depósito y el volumen de su depósito era el mayor. En cuanto al tamaño de la tobera hemos experimentado por igual, pero sobre todo con los que su tobera era más grande, ya que reducíamos así la presión en el interior del propulsor y con ello la probabilidad de que algún experimento saliera mal.

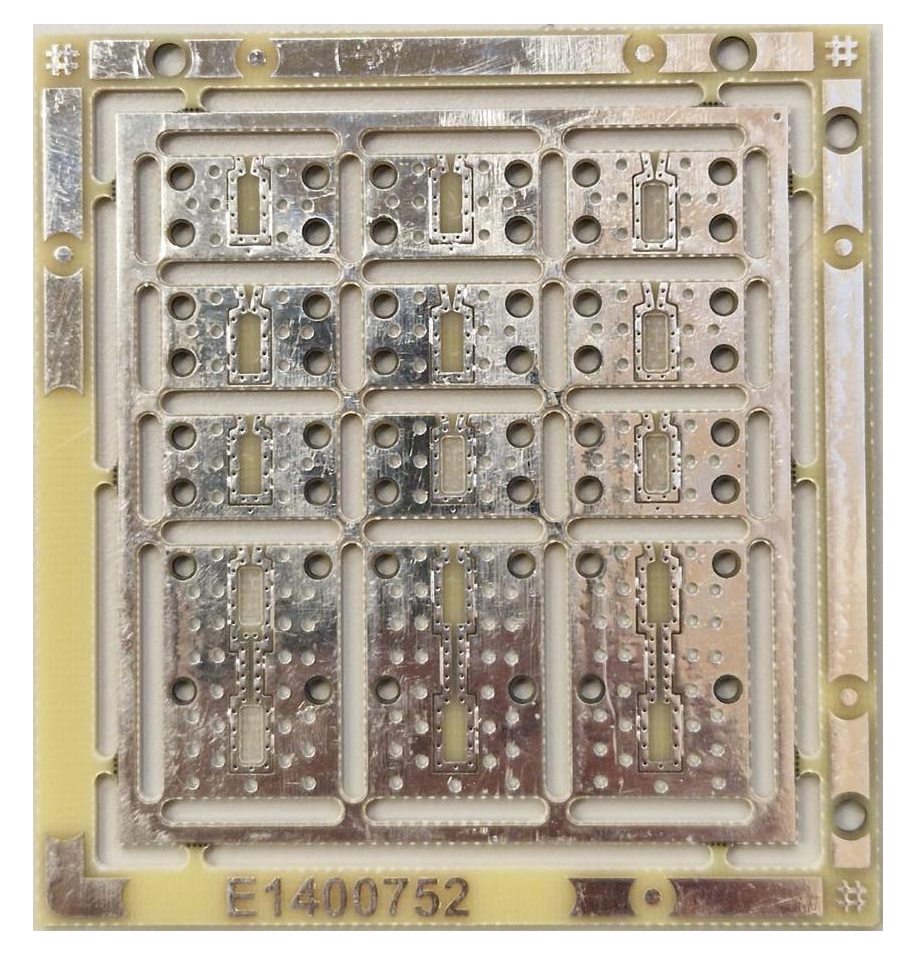

Figura 28 Figura 29 Panel PCB con depósitos impreso

Es de difícil apreciación en la imagen superior el cambio de tamaño de depósito y tobera en los propulsores, no tanto de aquellos que cuentan con dos depósitos que son los de la parte inferior.

Para saber cuáles de ellos tienen tobera y depósito grande o chico, y sin contar los de depósito doble, se puede seguir lo siguiente:

- Los que tienen tobera chica son: en la primera fila, el que está en la tercera columna y los tres que se encuentran en la segunda fila. Al solo haber dos tipos de tobera, los restantes tienen la tobera grande.
- Los que tienen el depósito grande son: el de la tercera columna tanto de la primera como de la segunda fila y en la tercera fila los que están en la segunda y tercera columna.

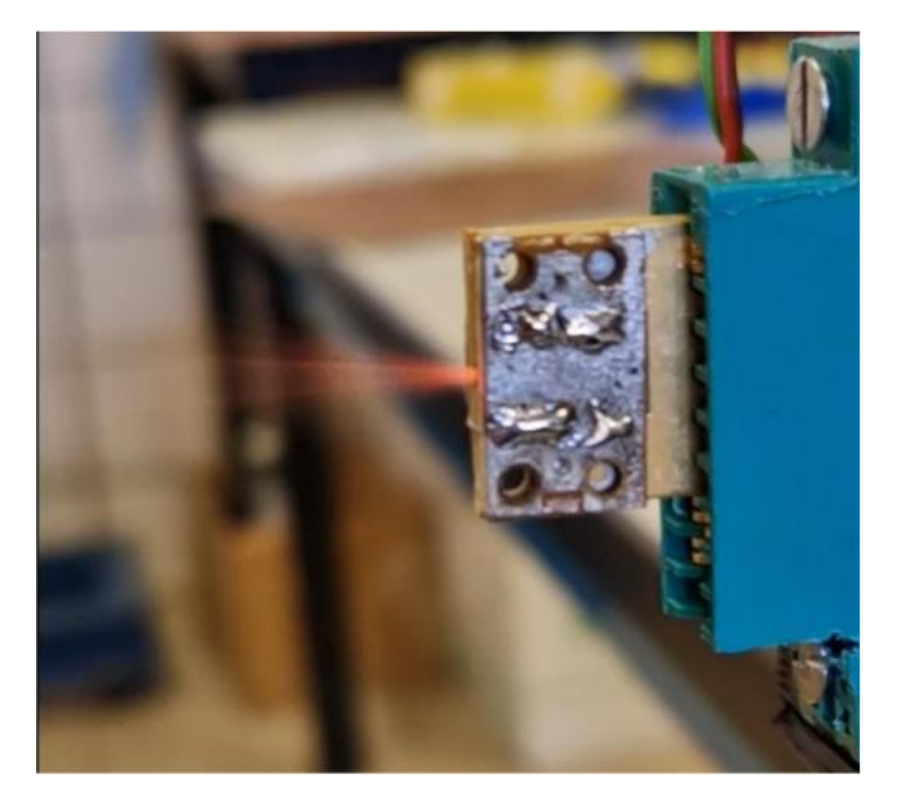

Figura 30 Expulsión de gases del micro thruster

El experimento de arriba se realizó con un propulsor de tobera grande y con un único depósito también grande. En la imagen se puede ver perfectamente la expulsión de gases, y con ello, se intuye que la dirección a la que iría el propulsor (y por tanto también el péndulo con el imán y la aleta para ocultar el sensor de luz), sería hacia la derecha.

## <span id="page-53-0"></span>**4.3 Evolución de los resultados obtenidos. Diferencias respecto a los valores teóricos esperados**

Los resultados obtenidos no varían de manera significativa según el tamaño de la tobera y depósito ya que no es un cambio muy notable, de ser una diferencia de dimensiones mayor si se debería hacer un estudio más exhaustivo de cada tipo de propulsor atendiendo a sus propias características.

Teniendo en cuenta lo anterior, hablaremos de un experimento realizado con un propulsor de un único depósito grande y con tobera grande. Recordemos que el experimento se ha realizado con el último montaje que tenía las mejoras implementadas por lo que la curva obtenida es lo más cercana a lo que fue el impulso real.

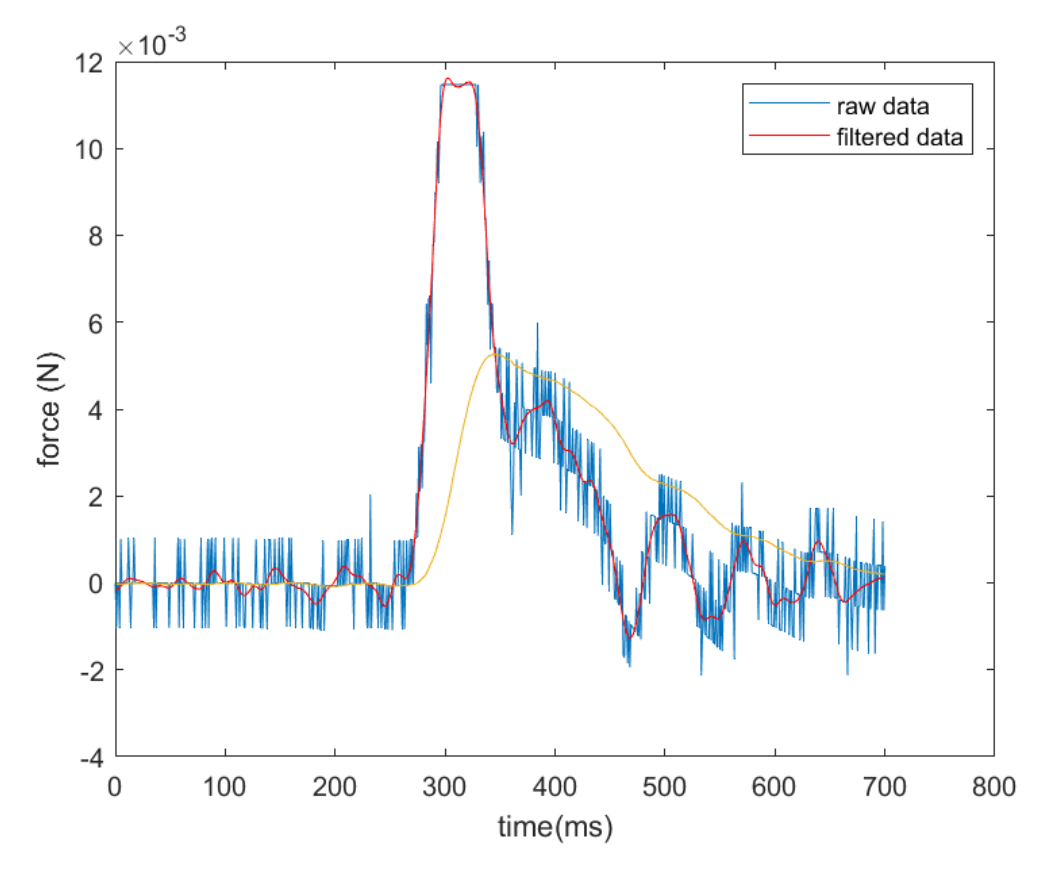

Figura 31 Representación de un impulso recogido por el calibrador

En la gráfica podemos ver como la fuerza generada para contrarrestar la impulsión generada por el propulsor, sigue la curva azul, que tras aplicarle un filtro se puede ver su comportamiento en la roja.

De ella podemos sacar las siguientes conclusiones:

- La duración de la impulsión es de duración 0.1 segundo, que, según el estudio previo sobre los propulsores y cumpliendo las expectativas, es la esperada.
- La fuerza máxima resultante es de 11.8mN, que resulta ser menos de la mitad de la fuerza resultante obtenida en los cálculos previos en la simulación no adiabática en el trabajo previo. Esto se debe a que la pólvora usada, la pólvora negra, solo un 62% de su masa inicial se convierte en gas, por lo que solo el 38% restante es lo que contribuye al impulso total.

Del resto de experimentos que se han realizado, se han obtenido resultados parecidos por lo que se puede llegar a la conclusión que el experimento anterior cuenta con una alta fiabilidad respecto a los realizados con el primer montaje.

## <span id="page-55-0"></span>**4.4 Implementaciones futuras para la obtención de medidas más precisas**

#### <span id="page-55-1"></span>**4.4.1 Mejora del calibrador para reducir errores causados por causas ajenas**

Lo primero que se debería hacer para obtener mejores resultados sería seguir las recomendaciones mencionadas en el apartado anterior. Usar una mesa anti vibratoria, encontrar la forma en la que los cables que se usan para activar el propulsor interfieran lo menos posible y usar un material metálico para reducir el rozamiento de unas piezas del calibrador con otras.

#### <span id="page-55-2"></span>**4.4.2 Cambiar el proceso de fabricación de los propulsores**

Otro de los aspectos a tener en cuenta para mejorar la precisión de las medidas obtenidas en los experimentos es el proceso de creación de los propulsores. En el proceso que se ha seguido hasta ahora es muy fácil cometer fallos, errores a la hora de unir las placas PCB porque el proceso de unión no esté depurado. Tratar de encontrar la forma en la que dichas placas sellen de una forma más fuerte para que la salida de los gases sea solo por la tobera y por lo tanto la impulsión sea la misma en cada experimento.

Por otro lado, también se debería encontrar una forma más eficiente de colocar el combustible en el depósito, porque hasta ahora se ha hecho de manera manual y a veces hace que haya combustible en zonas donde no debería haber, produciendo así un mal funcionamiento en el propulsor hasta haber ocasiones en las que no prenda bien y por lo tanto no haya combustión y con ello no generar impulso.

Una forma que podría funcionar bien sería el producir pastillas de combustible, en este caso de pólvora, que encaje en cada tipo de propulsor según las dimensiones de su depósito, de esta manera se eliminaría el excedente de combustible en las zonas a evitar y mejoraría drásticamente el funcionamiento de los propulsores y los resultados de los experimentos.

# **5 CONCLUSIONES**

<span id="page-57-0"></span>Una vez concluido el arduo proceso de diseño, desarrollo, calibración y caracterización de un sofisticado sistema de medición de impulso destinado a propulsores, se abre un emocionante abanico de oportunidades para su evolución y perfeccionamiento. Aunque el sistema actual ha logrado excelentes resultados, es indudable que existen mejoras adicionales que podrían ser implementadas para alcanzar un nivel de desempeño prácticamente impecable. Desde este punto de partida, surge la imperante necesidad de proponer y ejecutar las acciones pertinentes que impulsen el mejoramiento continuo del diseño de los sistemas de actitud de nanosatélites.

Es importante destacar que el producto que hemos desarrollado tiene un objetivo altamente específico y focalizado en un tipo particular de propulsor, lo cual podría sugerir una limitación en su aplicabilidad a otros propulsores. Sin embargo, esta afirmación no es del todo precisa, ya que los cálculos realizados están intrínsecamente relacionados con parámetros que pueden ser adaptados y ajustados en función de las características del propulsor en cuestión. Por lo tanto, siempre y cuando se respeten las limitaciones inherentes de los componentes utilizados, este calibrador puede ser adaptado y empleado exitosamente para estudiar y analizar una amplia variedad de propulsores, mediante la adecuada modificación de los parámetros clave.

A pesar de las restricciones de recursos que han impedido alcanzar los resultados más óptimos en términos de calibración (como la falta de acceso a instalaciones especializadas capaces de fabricar componentes metálicos necesarios para mejorar el sistema), nos complace enormemente constatar que los experimentos realizados han logrado acercarse de manera notable a la realidad deseada. Estos resultados alentadores y prometedores nos impulsan a seguir adelante y a considerar seriamente la implementación de las mejoras propuestas.

En resumen, reiteramos una vez más que este proyecto, una vez enriquecido con las mejoras recomendadas, tiene el potencial de caracterizar de manera eficiente, precisa y confiable cualquier impulso generado por un propulsor de nanosatélites. Es un logro trascendental que abre las puertas hacia una nueva era en el diseño y desarrollo de sistemas de actitud, proporcionando una herramienta invaluable para la investigación y exploración del espacio.

Añadir que, la validación del funcionamiento del calibrador desarrollado en este trabajo, se consuma en que se ha aceptado para presentar un artículo en el mayor congreso de satélites a nivel mundial: Small Satellite Conference, bajo el nombre de: Implementation of a Microthruster Using PCBMEMS.

## **Bibliografía**

<span id="page-58-0"></span>1. Okninski, A. (2022). Solid rocket propulsión technology for de-orbiting spacecraft. Chinese Journal of Aeronautics, 35(3), 128–154. https://doi.org/10.1016/j.cja.2021.07.038

2. PacSci EMC. (2021, 1 diciembre). Satellite Propulsion System. https://psemc.com/products/satellitepropulsion-system/

3. Marsil A.C. Silva, Daduí C. Guerrieri, Angelo Cervone, Eberhard Gill, "A review of MEMS micropropulsion technologies for CubeSats and PocketQubes," Acta Astronautica, Volume 143, 2018, Pages 234-243, ISSN 0094-5765, https://doi.org/10.1016/j.actaastro.2017.11.049.

4. Kaili Zhang, S. K. Chou and S. S. Ang, "MEMS-based solid propellant microthruster design, simulation, fabrication, and testing," in Journal of Microelectromechanical Systems, vol. 13, no. 2, pp. 165-175, April 2004, doi: 10.1109/JMEMS.2004.825309.

5. https://www.renishaw.es/es/explicacion-de-la-interferometria--7854

6. Transonic Flow in a Sajben Diffuser. COMSOL Application Library. https://www.comsol.com/model/transonic-flow-in-a-sajben-diffuser-10407

7. https://www.kicad.org/

8. A. Chaalane, C. Rossi, D. Estève, "The formulation and testing of new solid propellant mixture (DB+x%BP) for a new MEMS-based microthruster, "Sensors and Actuators A: Physical, Volume 138, Issue 1, 2007, Pages 161-166, https://doi.org/10.1016/j.sna.2007.04.029.

9. https://www.grc.nasa.gov/www/k-12/airplane/nozzled.html

10. https://es.mathworks.com/help/sldo/ug/pid-tuning-with-reference-tracking-and-plant-uncertainty.html

11.https://repositorio.urp.edu.pe/bitstream/handle/20.500.14138/2128/gonzales\_igcampos\_ws.pdf?sequence=1&isAllowed=y

12. https://www.ctrl.cinvestav.mx/~yuw/pdf/MaTesPCF.pdf

13. https://core.ac.uk/download/pdf/41797313.pdf

14. José Manuel Quero, Gonzalo Quero, "Implementation of a Microthruster Using PCBMEMS.", 37th Annual Small Satellite Conference, Utah 2023